# Some examples of wavelet filter coefficients

Please note: Mathematica has a convention for normalizing filter coefficients which is different from the one used in the lecture. The coefficients given in this notebook have to be multiplied by  $\sqrt{2}$ und order to obtain the usual values. Note also that the positions of the filter coefficients are shifted.

```
In[1]:= PS = {PlotStyle \rightarrow
```

```
{Directive[Red, PointSize[Large]], Directive[Blue, PointSize[Large]]},
PlotRange \rightarrow All, Filling \rightarrow Axis};
```

```
The Haar Filter (D2)
```

```
In[2]:= D2 = WaveletFilterCoefficients [
```

```
DaubechiesWavelet[1], {"PrimalLowpass", "PrimalHighpass"}];
```

```
D2 // MatrixForm
```
Out[3]//MatrixForm

 $\Omega$  $\mathbf{1}$  $\sqrt{0.5}$  $\sqrt{0.5}$  $\Theta$  $\frac{1}{-0.5}$  $0.5$ 

z-Transform, Frequency response

```
In[4]: p2 [z_] = Sum [D2 [ [1, k + 1, 2] ] z^k, {k, 0, 1}]
```
Out[4]=  $0.5 + 0.5 z$ 

```
\ln[5] := P2[\omega_+] = p2[Exp[I\omega]]
```
Out[5]=  $0.5 + 0.5 e^{i \omega}$ 

```
\ln[6]: Plot[Abs[P2[\omega]], {\omega, 0, Pi}, Filling \rightarrow Axis]
```
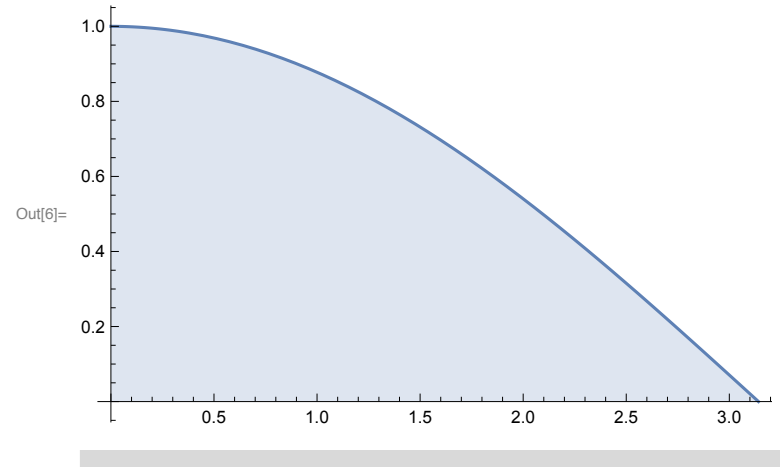

Checking orthogonality

```
\ln[T] = Abs [P2[\omega]]^2 + Abs [P2[\omega + P_1^{\dagger}]^2Out[7]= \text{Abs} \left[ 0.5 + 0.5 e^{i \omega} \right]^{2} + \text{Abs} \left[ 0.5 + 0.5 e^{i (\pi + \omega)} \right]^{2}
```
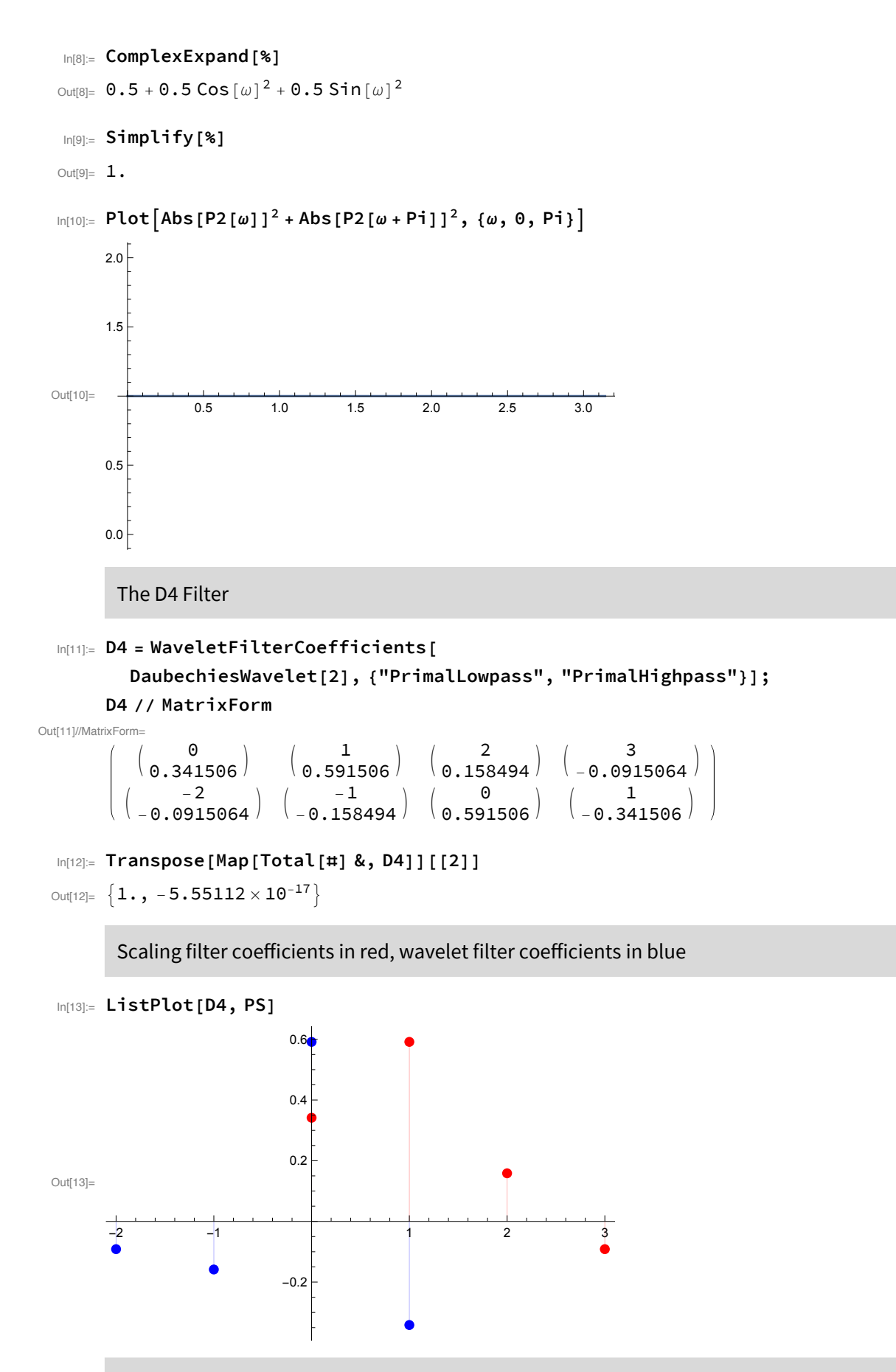

z-Transform, Frequency response

```
In[14]:= p4[z_] = Sum[D4[[1, k+1, 2]] z^k, {k, 0, 3}]Outf14]= 0.341506 + 0.591506 z + 0.158494 z^2 - 0.0915064 z^3\ln[15] = P4[\omega_+] = p4[Exp[I\omega]]Out[15]= 0.341506 + 0.591506 e^{i\omega} + 0.158494 e^{2i\omega} - 0.0915064 e^{3i\omega}In[16]:= Plot[Abs[P4[\omega]], {\omega, 0, Pi}, Filling \rightarrow Axis]1.0<sub>1</sub>0.8<sup>1</sup>0.6Out[16] =0.40.20.51.01.52.02.53.0Checking orthogonality
In[17]:= ComplexExpand \left\lceil \text{Abs}\left[\text{P4}\left[\omega\right]\right]\right\rceil^2 + \text{Abs}\left[\text{P4}\left[\omega+\text{Pi}\right]\right]\right\rceil^2_{\text{Output7} = 0.233253 + 0.69976 \cos{\omega}^2 + 0.108253 \cos[2\omega] + 0.1875 \cos[\omega] \cos[2\omega] +0.0251202 Cos [2 \omega]^2 - 0.0625 Cos [3 \omega] - 0.108253 Cos [\omega] Cos [3 \omega] -
         0.0290064 Cos [2 \omega] Cos [3 \omega] + 0.00837341 Cos [3 \omega]<sup>2</sup> + 0.108253 Cos [2 (\pi + \omega)] -
         0.1875 Cos [ω] Cos [2 (\pi + \omega)] + 0.0251202 Cos [2 (\pi + \omega)]<sup>2</sup> - 0.0625 Cos [3 (\pi + \omega)] +
         0.108253 Cos [ω] Cos [3 (\pi + ω)] - 0.0290064 Cos [2 (\pi + ω)] Cos [3 (\pi + ω)] +
         0.00837341 Cos [3 (\pi + \omega)]^2 + 0.69976 \sin[\omega]^2 + 0.1875 \sin[\omega] \sin[2 \omega] +0.0251202 Sin[2 \omega]^2 - 0.108253 Sin[\omega] Sin[3 \omega] - 0.0290064 Sin[2 \omega] Sin[3 \omega] +
         0.00837341 Sin[3 \omega]^2 - 0.1875 Sin[\omega] Sin[2 (\pi + \omega)] +
         0.0251202 Sin [2 (\pi + \omega)]^2 + 0.108253 Sin [\omega] Sin [3 (\pi + \omega)] -
```

```
0.0290064 Sin [2 (\pi + \omega)] Sin [3 (\pi + \omega)] + 0.00837341 Sin [3 (\pi + \omega)]^2
```
 $In[18] =$  Simplify [%]

```
Out[18]= 1. + 8.32667 \times 10<sup>-17</sup> Cos [\omega]^2 - 8.32667 \times 10<sup>-17</sup> Sin[\omega]^2
```

```
In[19] = Chop[%]
```
Out[19]=  $1.$ 

The D6 Filter

```
In[21]:= D6 = WaveletFilterCoefficients [
        DaubechiesWavelet[3], {"PrimalLowpass", "PrimalHighpass"}];
```
#### In[22]:= Transpose[D6] // MatrixForm

```
Out[22]//MatrixForm=
                  \odot-40.02490870.235234-3\mathbf{1}0.06041610.570558
                  \overline{2}-20.3251830.0954672
                  \overline{3}-10.0954672
                                 0.325183\overline{4}\Theta0.06041610.5705585
                                     \mathbf{1}0.0249087-0.235234
```
 $In [23] =$  Transpose [Map [Total [#] &, D6]] [[2]]

```
Out[23]= \{1., 8.32667 \times 10^{-17}\}
```
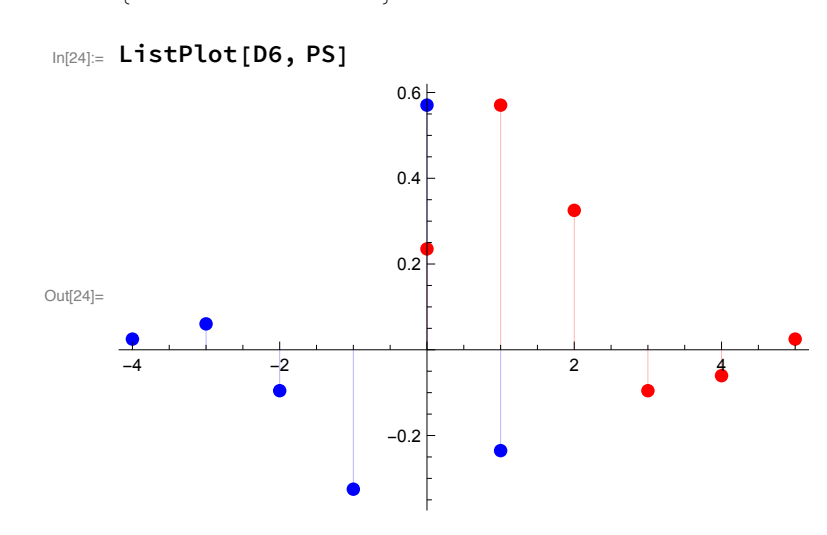

z-Transform, Frequency response

- $In[25]:= p6[z_] = Sum[D6[[1, k+1, 2]] z<sup>1</sup>k, {k, 0, 5}]$
- Out[25]=  $0.235234 + 0.570558 z + 0.325183 z^2 0.0954672 z^3 0.0604161 z^4 + 0.0249087 z^5$
- $In [26] := P6[\omega_] = p6[Exp[I \omega]]$
- Out[26]=  $0.235234 + 0.570558 e^{i\omega} + 0.325183 e^{2 i\omega}$  -0.0954672  $e^{3 i \omega}$  - 0.0604161  $e^{4 i \omega}$  + 0.0249087  $e^{5 i \omega}$

```
�������� Plot[Abs[P6[ω]], {ω, 0, Pi}, Filling → Axis]
Out[27]=
              0.5 1.0 1.5 2.0 2.5 3.0
     0.2
     0.4
     0.6
     0.8
     1.0
```
Checking orthogonality

```
\ln[28] := ComplexExpand\left[\text{Abs}\left[\text{P6}\left[\omega\right]\right]^2 + \text{Abs}\left[\text{P6}\left[\omega + \text{Pi}\right]\right]^2\right]\text{Out[28]} = 0.11067 + 0.651074 Cos [ω]<sup>2</sup> + 0.152988 Cos [2ω] + 0.371071 Cos [ω] Cos [2ω] +
        0.105744 Cos[2 \omega]^2 - 0.0449142 Cos[3 \omega] - 0.108939 Cos[\omega] Cos[3 \omega] -
         0.0620885 Cos[2 \omega] Cos[3 \omega] + 0.00911399 Cos[3 \omega]^{2} - 0.0284238 Cos[4 \omega] -0.0689418 Cos \lceil \omega \rceil Cos \lceil 4 \omega \rceil - 0.0392925 Cos \lceil 2 \omega \rceil Cos \lceil 4 \omega \rceil + 0.0115355 Cos \lceil 3 \omega \rceil Cos \lceil 4 \omega \rceil +
         0.00365011 \cos[4\omega]^2 + 0.0117188 \cos[5\omega] + 0.0284238 \cos[\omega] \cos[5\omega] +0.0161998 Cos[2 ω] Cos[5 ω] - 0.00475594 Cos[3 ω] Cos[5 ω] -
         0.00300978 Cos[4 \omega] Cos[5 \omega] + 0.000620446 Cos[5 \omega]^{2} + 0.152988 Cos[2 \pi + \omega] -
         0.371071 Cos[ω] Cos[2 (π + ω)] + 0.105744 Cos[2 (π + ω)]<sup>2</sup> - 0.0449142 Cos[3 (π + ω)] +
         0.108939 Cos[ω] Cos[3 (π + ω)] - 0.0620885 Cos[2 (π + ω)] Cos[3 (π + ω)] +
         0.00911399 Cos [3 (π + ω) ]<sup>2</sup> - 0.0284238 Cos [4 (π + ω)] + 0.0689418 Cos [ω] Cos [4 (π + ω)] -
         0.0392925 Cos[2 (π + ω)] Cos[4 (π + ω)] + 0.0115355 Cos[3 (π + ω)] Cos[4 (π + ω)] +
         0.00365011 Cos[4 (π + ω)]<sup>2</sup> + 0.0117188 Cos[5 (π + ω)] - 0.0284238 Cos[ω] Cos[5 (π + ω)] +
         0.0161998 Cos[2 (π + ω)] Cos[5 (π + ω)] - 0.00475594 Cos[3 (π + ω)] Cos[5 (π + ω)] -
         0.00300978 Cos [4 (\pi + \omega)] Cos [5 (\pi + \omega)] + 0.000620446 Cos [5 (\pi + \omega)]^2 +0.651074 Sin\lceil \omega \rceil^2 + 0.371071 Sin\lceil \omega \rceil Sin\lceil 2 \omega \rceil + 0.105744 Sin\lceil 2 \omega \rceil^2 -
         0.108939 Sin[ω] Sin[3 ω] - 0.0620885 Sin[2 ω] Sin[3 ω] + 0.00911399 Sin[3 ω]<sup>2</sup> -
         0.0689418 Sin[\omega] Sin[4 \omega] -0.0392925 Sin[2 \omega] Sin[4 \omega] +0.0115355 Sin[3 \omega] Sin[4 \omega] +
         0.00365011 Sin[4 \omega]^2 + 0.0284238 Sin[\omega] Sin[5 \omega] + 0.0161998 Sin[2 \omega] Sin[5 \omega] -
         0.00475594 Sin[3 \omega] Sin[5 \omega] - 0.00300978 Sin[4 \omega] Sin[5 \omega] +
         0.000620446 Sin[5 ω]<sup>2</sup> - 0.371071 Sin[ω] Sin[2 (π + ω)] + 0.105744 Sin[2 (π + ω)]<sup>2</sup> +
         0.108939 Sin[ω] Sin[3 (π + ω)] - 0.0620885 Sin[2 (π + ω)] Sin[3 (π + ω)] +
         0.00911399 Sin[3 (\pi + \omega)]<sup>2</sup> + 0.0689418 Sin[ω] Sin[4 (\pi + \omega)] -
         0.0392925 Sin[2 (\pi + \omega)] Sin[4 (\pi + \omega)] + 0.0115355 Sin[3 (\pi + \omega)] Sin[4 (\pi + \omega)] +0.00365011 Sin(4 (\pi + \omega))<sup>2</sup> - 0.0284238 Sin[\omega] Sin[5 (\pi + \omega)] +
         0.0161998 Sin[2 (π + ω)] Sin[5 (π + ω)] - 0.00475594 Sin[3 (π + ω)] Sin[5 (π + ω)] -0.00300978 Sin[4 (\pi + \omega)] Sin[5 (\pi + \omega)] + 0.000620446 Sin[5 (\pi + \omega)]<sup>2</sup>
�������� Simplify[%]
```

```
\text{Out[29]} = 1. - 5.55112 \times 10^{-17} \text{Cos}[\omega]^3 + 1.38778 \times 10^{-17} \text{Cos}[\omega]^4 +1.66533 \times 10^{-16} Cos \lceil \omega \rceil Sin\lceil \omega \rceil^2 + 1.38778 \times 10<sup>-17</sup> Sin\lceil \omega \rceil^4 - 2.08167 \times 10<sup>-17</sup> Sin\lceil 2 \omega \rceil^2
```

```
In [30]:=Chop [%]Out[30]= 1.
```
The D8 Filter

```
In[31]:= D8 = WaveletFilterCoefficients [
        DaubechiesWavelet[4], {"PrimalLowpass", "PrimalHighpass"}];
```

```
In[32]:= Transpose[D8] // MatrixForm
```
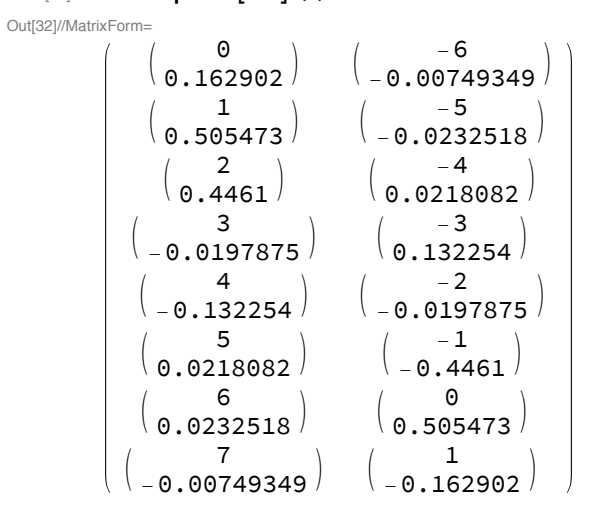

In[33]:= Transpose[Map[Total[#] &, D8]][[2]]

```
Out[33]= \{1., 8.60423 \times 10^{-16}\}
```
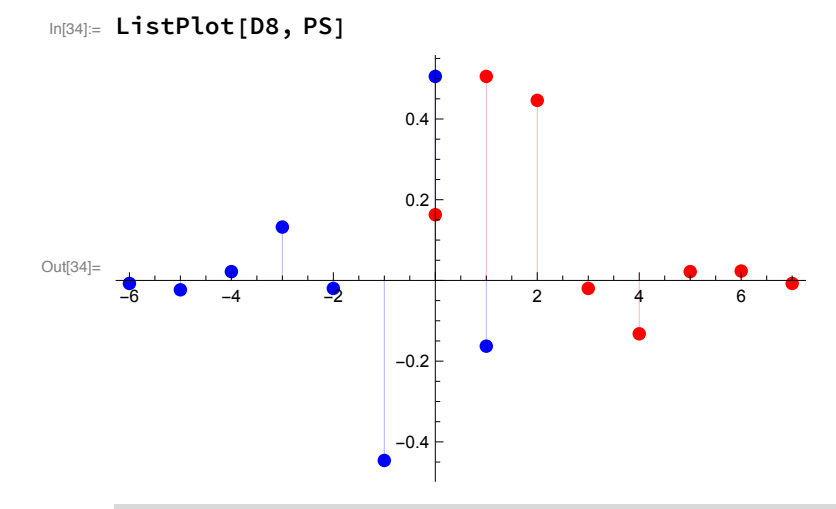

z-Transform, Frequency response

```
In[35] = p8[z_] = Sum[D8[[1, k+1, 2]] z<sup>^</sup> k, {k, 0, 7}]Out[35]= 0.162902 + 0.505473 z + 0.4461 z^2 - 0.0197875 z^3 -0.132254 z^4 + 0.0218082 z^5 + 0.0232518 z^6 - 0.00749349 z^7
```

```
\ln[36] = P8[\omega_] = p8[Exp[I\omega]]
```
Out[36]=  $0.162902 + 0.505473 e^{i\omega} + 0.4461 e^{2i\omega} - 0.0197875 e^{3i\omega} 0.132254e^{4 i \omega} + 0.0218082e^{5 i \omega} + 0.0232518e^{6 i \omega} - 0.00749349e^{7 i \omega}$ 

```
�������� Plot[Abs[P8[ω]], {ω, 0, Pi}, Filling → Axis]
Out[37]=
              0.5 1.0 1.5 2.0 2.5 3.0
     0.2
     0.4
     0.6
     0.8
     1.0
```
Checking orthogonality

```
�������� ComplexExpandAbs[P8[ω]]2 + Abs[P8[ω + Pi]]2
\text{Out[38]} = 0.0530739 + 0.511006 \text{Cos}[\omega]^2 + 0.145341 \text{Cos}[2 \omega] + 0.450983 \text{Cos}[\omega] \text{Cos}[2 \omega] +0.199005 Cos[2 \omega]^2 - 0.00644684 Cos[3 \omega] - 0.0200041 Cos[\omega] Cos[3 \omega] -
       0.0176544 Cos[2ω] Cos[3ω] + 0.000391546 Cos[3ω]<sup>2</sup> - 0.0430887 Cos[4ω] -
       0.133701 Cos [ω] Cos [4 ω] - 0.117997 Cos [2 ω] Cos [4 ω] + 0.00523394 Cos [3 ω] Cos [4 ω] +
       0.017491 Cos(4 \omega)^2 + 0.00710517 Cos(5 \omega) + 0.0220469 Cos\omega] Cos(5 \omega) +0.0194572 Cos[2ω] Cos[5ω] - 0.000863058 Cos[3ω] Cos[5ω] -
       0.00576841 Cos [4 \omega] Cos [5 \omega] + 0.000475595 Cos [5 \omega]<sup>2</sup> + 0.00757552 Cos [6 \omega] +
       0.0235063 Cos[ω] Cos[6 ω] + 0.0207453 Cos[2 ω] Cos[6 ω] -
       0.000920191 Cos[3 ω] Cos[6 ω] - 0.00615027 Cos[4 ω] Cos[6 ω] +
       0.00101416 Cos[5 ω] Cos[6 ω] + 0.000540646 Cos[6 ω]<sup>2</sup> - 0.00244141 Cos[7 ω] -
       0.00757552 Cos[ω] Cos[7 ω] - 0.0066857 Cos[2 ω] Cos[7 ω] +
       0.000296555 Cos[3 ω] Cos[7 ω] + 0.00198208 Cos[4 ω] Cos[7 ω] -
       0.000326839 Cos[5ω] Cos[7ω] - 0.000348474 Cos[6ω] Cos[7ω] +
       0.0000561525 Cos[7 \omega]^2 + 0.145341 Cos[2 (\pi + \omega)] - 0.450983 Cos[\omega] Cos[2 (\pi + \omega)] +0.199005 Cos[2 (π + ω)]<sup>2</sup> - 0.00644684 Cos[3 (π + ω)] + 0.0200041 Cos[ω] Cos[3 (π + ω)] -
       0.0176544 Cos[2 (π + ω)] Cos[3 (π + ω)] + 0.000391546 Cos[3 (π + ω)]<sup>2</sup> -
       0.0430887 Cos[4 (\pi + \omega)] + 0.133701 Cos[\omega] Cos[4 (\pi + \omega)] -
       0.117997 Cos[2 (π + ω)] Cos[4 (π + ω)] + 0.00523394 Cos[3 (π + ω)] Cos[4 (π + ω)] +
       0.017491 Cos[4 (π + ω)]<sup>2</sup> + 0.00710517 Cos[5 (π + ω)] - 0.0220469 Cos[ω] Cos[5 (π + ω)] +
       0.0194572 Cos [2 (π + ω)] Cos[5 (π + ω)] - 0.000863058 Cos[3 (π + ω)] Cos[5 (π + ω)] -0.00576841 Cos[4 (\pi + \omega)] Cos[5 (\pi + \omega)] + 0.000475595 Cos[5 (\pi + \omega)]<sup>2</sup> +
       0.00757552 Cos [6 (π + ω)] - 0.0235063 Cos [ω] Cos [6 (π + ω)] +
       0.0207453 Cos [2 (π + ω)] Cos [6 (π + ω)] - 0.000920191 Cos [3 (π + ω)] Cos [6 (π + ω)] -
       0.00615027 Cos[4 (π + ω)] Cos[6 (π + ω)] + 0.00101416 Cos[5 (π + ω)] Cos[6 (π + ω)] +
       0.000540646 Cos (6 (\pi + \omega))^{2} - 0.00244141 Cos (7 (\pi + \omega)) +
       0.00757552 Cos[ω] Cos[7 (π + ω)] - 0.0066857 Cos[2 (π + ω)] Cos[7 (π + ω)] +
       0.000296555 Cos [3 (π + ω) ] Cos [7 (π + ω) ] + 0.00198208 Cos [4 (π + ω) ] Cos [7 (π + ω) ] -
       0.000326839 Cos [5 (π + ω) ] Cos [7 (π + ω) ] - 0.000348474 Cos [6 (π + ω) ] Cos [7 (π + ω)] +
       0.0000561525 Cos (7 (\pi + \omega))^{2} + 0.511006 Sin[\omega]^{2} + 0.450983 Sin[\omega] Sin[2 \omega] +
       0.199005 Sin[2 \omega]^2 - 0.0200041 Sin[\omega] Sin[3 \omega] - 0.0176544 Sin[2 \omega] Sin[3 \omega] +
       0.000391546 Sin[3 \omega]^2 - 0.133701 Sin[\omega] Sin[4 \omega] - 0.117997 Sin[2 \omega] Sin[4 \omega] +
```

```
0.00523394 Sin[3 \omega] Sin[4 \omega] + 0.017491 Sin[4 \omega]<sup>2</sup> + 0.0220469 Sin[\omega] Sin[5 \omega] +
       0.0194572 Sin[2ω] Sin[5ω] - 0.000863058 Sin[3ω] Sin[5ω] -
       0.00576841 Sin[4 \omega] Sin[5 \omega] + 0.000475595 Sin[5 \omega]<sup>2</sup> + 0.0235063 Sin[\omega] Sin[6 \omega] +
       0.0207453 Sin[2ω] Sin[6ω] - 0.000920191 Sin[3ω] Sin[6ω] -
       0.00615027 Sin[4 \omega] Sin[6 \omega] + 0.00101416 Sin[5 \omega] Sin[6 \omega] +
       0.000540646 Sin[6 \omega]^2 - 0.00757552 Sin[\omega] Sin[7 \omega] - 0.0066857 Sin[2 \omega] Sin[7 \omega] +
       0.000296555 Sin[3 ω] Sin[7 ω] + 0.00198208 Sin[4 ω] Sin[7 ω] -
       0.000326839 Sin[5 \omega] Sin[7 \omega] - 0.000348474 Sin[6 \omega] Sin[7 \omega] +
       0.0000561525 Sin[7 \omega]^2 - 0.450983 Sin[\omega] Sin[2 \ (\pi + \omega)] +
       0.199005 Sin[2 (\pi + \omega)]^2 + 0.0200041 Sin[\omega] Sin[3 (\pi + \omega)] -
       0.0176544 Sin[2 (π + ω)] Sin[3 (π + ω)] + 0.000391546 Sin[3 (π + ω)]<sup>2</sup> +
       0.133701 Sin[ω] Sin[4 (π + ω)] - 0.117997 Sin[2 (π + ω)] Sin[4 (π + ω)] +
       0.00523394 Sin[3 (\pi + \omega)] Sin[4 (\pi + \omega)] + 0.017491 Sin[4 (\pi + \omega)]<sup>2</sup> -
       0.0220469 Sin[ω] Sin[5 (π + ω)] + 0.0194572 Sin[2 (π + ω)] Sin[5 (π + ω)] -
       0.000863058 Sin[3 (π + ω)] Sin[5 (π + ω)] - 0.00576841 Sin[4 (π + ω)] Sin[5 (π + ω)] +
       0.000475595 Sin[5 (\pi + \omega)]^2 - 0.0235063 Sin[\omega] Sin[6 (\pi + \omega)] +
       0.0207453 Sin[2 (\pi + \omega)] Sin[6 (\pi + \omega)] - 0.000920191 Sin[3 (\pi + \omega)] Sin[6 (\pi + \omega)] -0.00615027 Sin[4 (π + ω)] Sin[6 (π + ω)] + 0.00101416 Sin[5 (π + ω)] Sin[6 (π + ω)] +
       0.000540646 Sin[6 (\pi + \omega)]^2 + 0.00757552 Sin[\omega] Sin[7 (\pi + \omega)] -0.0066857 Sin[2 (π + ω)] Sin[7 (π + ω)] + 0.000296555 Sin[3 (π + ω)] Sin[7 (π + ω)] +
       0.00198208 Sin[4 (π + ω)] Sin[7 (π + ω)] - 0.000326839 Sin[5 (π + ω)] Sin[7 (π + ω)] -
       0.000348474 Sin[6 (\pi + \omega)] Sin[7 (\pi + \omega)] + 0.0000561525 Sin[7 (\pi + \omega)]^2�������� Simplify[%]
```

```
_{\text{Out[39]}=} 1. -1.11022 × 10<sup>-16</sup> Cos[2 ω] -6.59195 × 10<sup>-17</sup> Cos[4 ω] +
           1.38778 \times 10^{-17} Cos [6 \omega] + 6.93889 \times 10<sup>-18</sup> Cos [7 \omega] - 4.33681 \times 10<sup>-19</sup> Cos [11 \omega]
```
�������� **Chop[%]**

Out $[40]=$  1.

### The D20 Filter

�������� **D20 = WaveletFilterCoefficients[ DaubechiesWavelet[10], {"PrimalLowpass", "PrimalHighpass"}];**

# In[42]:= Transpose[D20] // MatrixForm

Out[42]//MatrixForm=

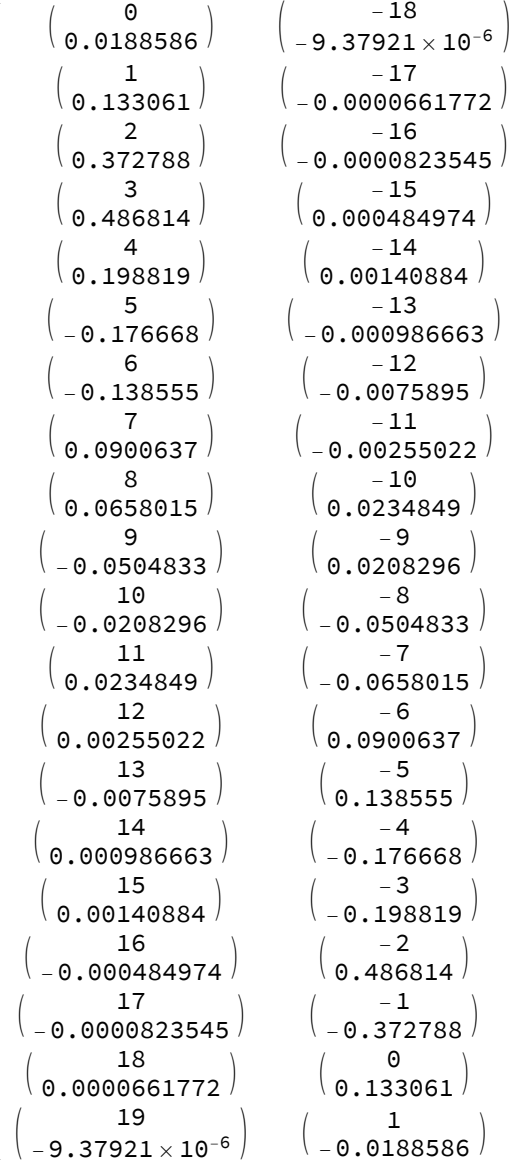

 $In [43] =$  Transpose [Map [Total [#] &, D20]] [[2]] Out[43]=  $\{1., 2.04697 \times 10^{-15}\}$ 

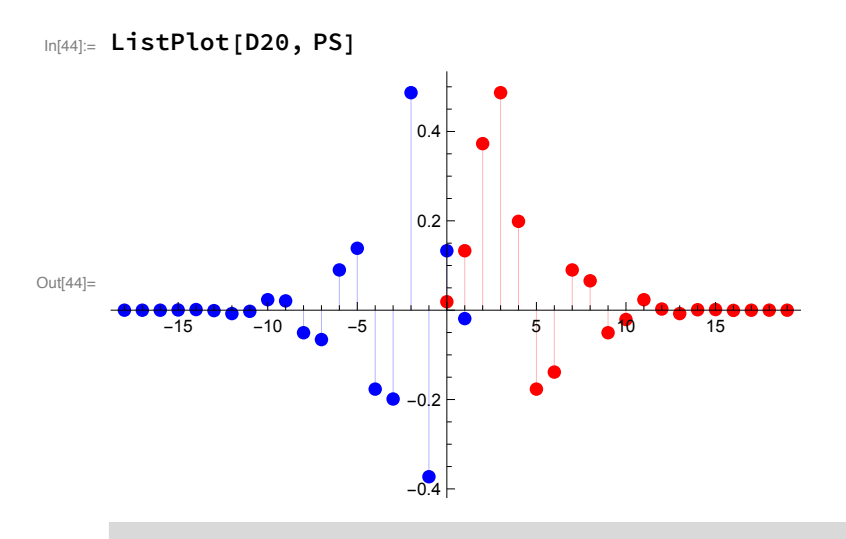

z-Transform, Frequency response

```
In[45] = p20[z_] = Sum[D20[[1, k+1, 2]] z<sup>^</sup> k, {k, 0, 19}]Out[45]= 0.0188586 + 0.133061 z + 0.372788 z^2 + 0.486814 z^3 + 0.198819 z^4 - 0.176668 z^5 -0.138555z^6 + 0.0900637z^7 + 0.0658015z^8 - 0.0504833z^9 - 0.0208296z^{10} +
        0.0234849 z^{11} + 0.00255022 z^{12} - 0.0075895 z^{13} + 0.000986663 z^{14} + 0.00140884 z^{15} -
        0.000484974 z^{16} - 0.0000823545 z^{17} + 0.0000661772 z^{18} - 9.37921 \times 10<sup>-6</sup> z^{19}
```
 $In[46]:= P20[\omega] = p20[Exp[I\omega]]$ 

```
Out[46]= 0.0188586 + 0.133061 e^{i\omega} + 0.372788 e^{2i\omega} + 0.486814 e^{3i\omega} + 0.198819 e^{4i\omega} -0.176668 e^{5 i \omega} – 0.138555 e^{6 i \omega} + 0.0900637 e^{7 i \omega} + 0.0658015 e^{8 i \omega} –
          0.0504833 e^{9i\omega} - 0.0208296 e^{10i\omega} + 0.0234849 e^{11i\omega} + 0.00255022 e^{12i\omega} -
          0.0075895 e^{13 i \omega} + 0.000986663 e^{14 i \omega} + 0.00140884 e^{15 i \omega} - 0.000484974 e^{16 i \omega} -
          0.0000823545 e^{17 i \omega} + 0.0000661772 e^{18 i \omega} - 9.37921 \times 10<sup>-6</sup> e^{19 i \omega}
```

```
In[47]:= Plot[Abs[P20[\omega]], {\omega, 0, Pi}, Filling \rightarrow Axis]1.00.80.6Out[47] =0.40.20.51.01.52.02.53.0Checking orthogonality
```
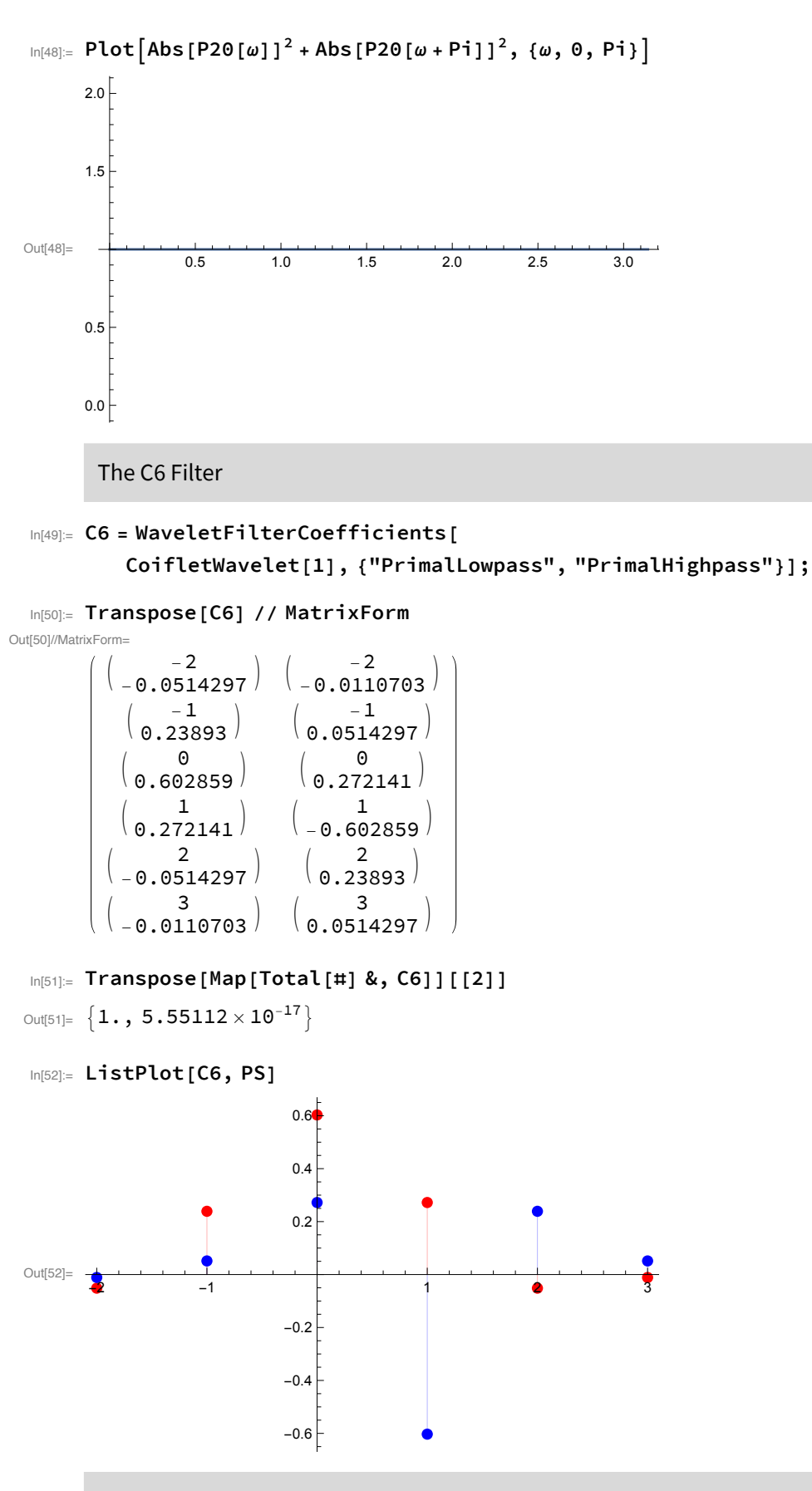

z-Transform, Frequency response

```
In [53] = \text{coif6}[z_] = \text{Sum}[C6[[1, k+1, 2]] z<sup>1</sup>k, {k, 0, 5}]Out[53]= -0.0514297 + 0.23893 z + 0.602859 z<sup>2</sup> + 0.272141 z<sup>3</sup> - 0.0514297 z<sup>4</sup> - 0.0110703 z<sup>5</sup>
 \ln[54] = \text{Coif6}[\omega_{-}] = \text{c6}[\text{Exp}[I \omega]]Out[54]= c6\left[e^{i\omega}\right]\ln[55] Plot[Abs[Coif6[\omega]], {\omega, 0, Pi}, Filling \rightarrow Axis]
             1.00.5Out[55]=
                              \overline{0.5}\overline{1.0}\frac{1}{1.5}\frac{1}{2.0}\frac{1}{2.5}\overline{3.0}-0.5-1.0Checking orthogonality
 \ln[56]: ComplexExpand [Abs [Coif6[\omega]]^2 + Abs [Coif6[\omega + Pi]]^2]\text{Out[56]=}\ \text{C6}\left[\,\mathbb{e}^{\,\mathrm{i}\;\omega}\,\right]^{\,2}\,+\,\text{C6}\left[\,\mathbb{e}^{\,\mathrm{i}\;\;\left(\pi+\omega\right)}\,\right]^{\,2}In [57]:= Simplify [%]
Out[57]= C6 \left[ e^{i \omega} \right]^2 + C6 \left[ e^{i (\pi + \omega)} \right]^2In [58] := Chop [%]Out[58]= C6 \left[ e^{i \omega} \right]^2 + C6 \left[ e^{i (\pi + \omega)} \right]^2The C12 Filter
 In[59]:= C12 = WaveletFilterCoefficients [
```
CoifletWavelet[2], {"PrimalLowpass", "PrimalHighpass"}];

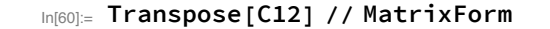

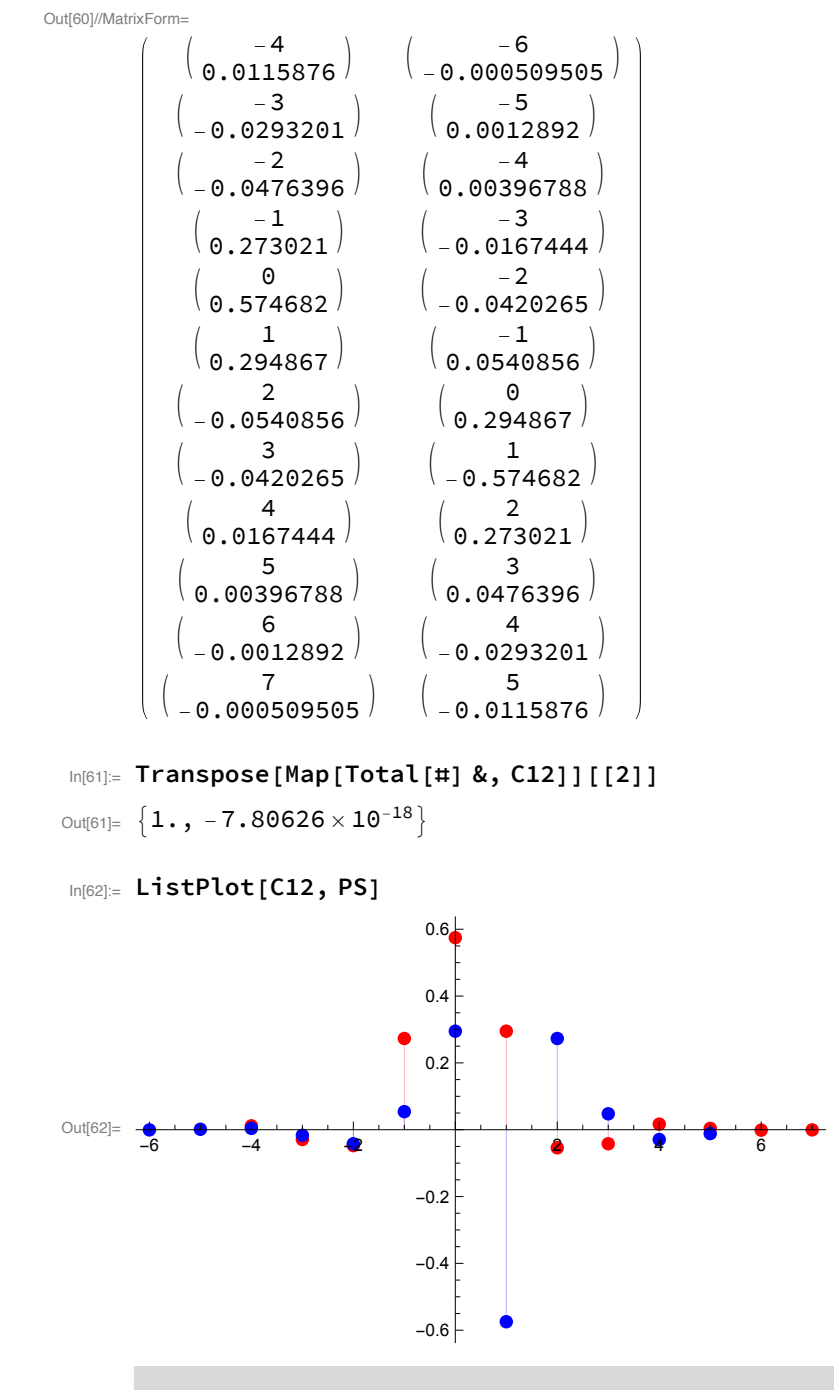

z-Transform, Frequency response

 $In[63]:$  coif12[z\_] = Sum[C12[[1, k+1, 2]] z^k, {k, 0, 11}]

Out[63]=  $0.0115876 - 0.0293201 z - 0.0476396 z^2 + 0.273021 z^3 +$ 0.574682 $z^4$  + 0.294867 $z^5$  – 0.0540856 $z^6$  – 0.0420265 $z^7$  + 0.0167444 $z^8$  + 0.00396788 $z^9$  - 0.0012892 $z^{10}$  - 0.000509505 $z^{11}$ 

```
\ln[64] = Coif12[\omega] = coif12[\text{Exp}[I \omega]]\text{Out164} = 0.0115876 - 0.0293201 \text{ e}^{\text{i}\omega} - 0.0476396 \text{ e}^{2 \text{i}\omega} + 0.273021 \text{ e}^{3 \text{i}\omega} +0.574682 e^{4 i \omega} + 0.294867 e^{5 i \omega} – 0.0540856 e^{6 i \omega} – 0.0420265 e^{7 i \omega} +
           0.0167444 \, e^{8 \, i \, \omega} + 0.00396788 \, e^{9 \, i \, \omega} - 0.0012892 \, e^{10 \, i \, \omega} - 0.000509505 \, e^{11 \, i \, \omega}�������� Plot[Abs[Coif12[ω]], {ω, 0, Pi}, Filling → Axis]
         1.0
```
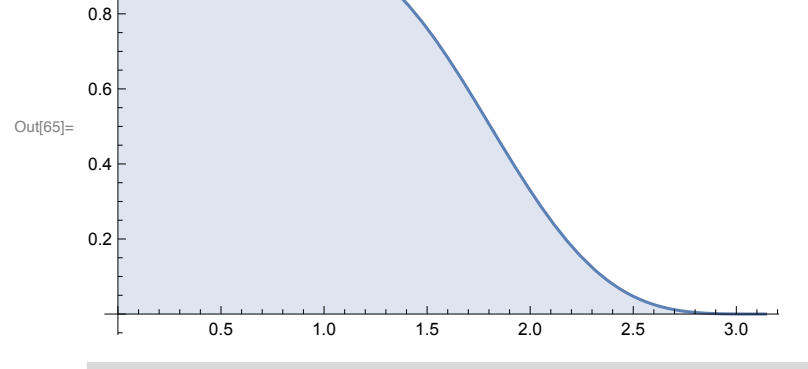

## Checking orthogonality

```
�������� ComplexExpandAbs[Coif12[ω]]2 + Abs[Coif12[ω + Pi]]2
```

```
\text{Out}^{[66]} 0.000268545 + 0.00171934 Cos \lceil \omega \rceil^2 - 0.00110406 Cos \lceil 2 \omega \rceil + 0.0027936 Cos \lceil \omega \rceil Cos \lceil 2 \omega \rceil +
        0.00226953 Cos[2 \omega]^2 + 0.00632732 Cos[3 \omega] - 0.01601 Cos[\omega] Cos[3 \omega] -0.0260132 Cos[2 \omega] Cos[3 \omega] + 0.0745405 Cos[3 \omega]<sup>2</sup> + 0.0133184 Cos[4 \omega] -
        0.0336995 Cos \lceil \omega \rceil Cos \lceil 4 \omega \rceil - 0.0547553 Cos \lceil 2 \omega \rceil Cos \lceil 4 \omega \rceil + 0.313801 Cos\lceil 3 \omega \rceil Cos \lceil 4 \omega \rceil +
        0.33026 Cos[4 \omega]^2 + 0.0068336 Cos[5 \omega] - 0.0172911 Cos[\omega] Cos[5 \omega] -0.0280947 Cos[2ω] Cos[5ω] + 0.16101 Cos[3ω] Cos[5ω] + 0.33891 Cos[4ω] Cos[5ω] +
        0.0869467 Cos[5 \omega]^{2} - 0.00125344 Cos[6 \omega] + 0.00317159 Cos[\omega] Cos[6 \omega] +
        0.00515323 Cos[2 ω] Cos[6 ω] - 0.029533 Cos[3 ω] Cos[6 ω] -
        0.0621641 Cos [4 \omega] Cos[6 \omega] - 0.0318961 Cos[5 \omega] Cos[6 \omega] + 0.00292525 Cos[6 \omega]<sup>2</sup> -
        0.000973972 Cos [7 ω] + 0.00246444 Cos [ω] Cos [7 ω] + 0.00400425 Cos [2 ω] Cos [7 ω] -
        0.0229482 Cos[3 ω] Cos[7 ω] - 0.0483038 Cos[4 ω] Cos[7 ω] -
        0.0247845 \cos[5 \omega] Cos[7 \omega] + 0.00454606 Cos[6 \omega] Cos[7 \omega] +
        0.00176623 Cos (7 \omega)^2 + 0.000388055 Cos (8 \omega) - 0.000981897 Cos (\omega) Cos (8 \omega) -0.00159539 Cos[2ω] Cos[8ω] + 0.00914315 Cos[3ω] Cos[8ω] +
        0.0192454 Cos[4 \omega] Cos[8 \omega] + 0.00987475 Cos[5 \omega] Cos[8 \omega] -
        0.00181126 Cos[6 ω] Cos[8 ω] - 0.00140742 Cos[7 ω] Cos[8 ω] +
        0.000280375 Cos [8 \omega]^2 + 0.0000919565 Cos [9 \omega] - 0.000232678 Cos [\omega] Cos [9 \omega] -
        0.000378057 Cos[2 \omega] Cos[9 \omega] + 0.00216663 Cos[3 \omega] Cos[9 \omega] +0.00456055 Cos[4ω] Cos[9ω] + 0.00234 Cos[5ω] Cos[9ω] -
        0.000429211 Cos[6 ω] Cos[9 ω] - 0.000333512 Cos[7 ω] Cos[9 ω] +
        0.00013288 Cos [8 \omega] Cos[9 \omega] + 0.0000157441 Cos[9 \omega]^{2} - 0.0000298775 Cos[10 \omega] +
        0.0000755992 Cos[\omega] Cos[10 \omega] + 0.000122834 Cos[2 \omega] Cos[10 \omega] -0.000703959 Cos[3 ω] Cos[10 ω] - 0.00148176 Cos[4 ω] Cos[10 ω] -
        0.000760288 Cos[5 ω] Cos[10 ω] + 0.000139455 Cos[6 ω] Cos[10 ω] +
        0.000108361 Cos[7ω] Cos[10ω] - 0.0000431739 Cos[8ω] Cos[10ω] -
        0.0000102308 Cos [9 \omega] Cos [10 \omega] + 1.66205 \times 10^{-6} Cos [10 \omega]^{2} - 0.0000118079 Cos [11 \omega] +
```

```
0.0000298775 Cos[ω] Cos[11ω] + 0.0000485453 Cos[2ω] Cos[11ω] -
0.000278211 Cos[3ω] Cos[11ω] - 0.000585608 Cos[4ω] Cos[11ω] -
0.000300473 Cos[5ω] Cos[11ω] + 0.0000551138 Cos[6ω] Cos[11ω] +
0.0000428254 Cos[7ω] Cos[11ω] - 0.0000170627 Cos[8ω] Cos[11ω] -
4.04332 \times 10^{-6} Cos [9 \omega] Cos [11 \omega] + 1.31371 \times 10^{-6} Cos [10 \omega] Cos [11 \omega] +
2.59596 \times 10^{-7} Cos[11 \omega]^2 - 0.00110406 Cos[2 \ (\pi + \omega)] - 0.0027936 Cos[\omega] Cos[2 \ (\pi + \omega)] +
0.00226953 Cos[2 (\pi + \omega)]<sup>2</sup> + 0.00632732 Cos[3 (\pi + \omega)] + 0.01601 Cos[\omega] Cos[3 (\pi + \omega)] -
0.0260132 Cos[2 (π + ω)] Cos[3 (π + ω)] + 0.0745405 Cos[3 (π + ω)]<sup>2</sup> +
0.0133184 Cos [4 (\pi + \omega)] + 0.0336995 Cos[\omega] Cos[4 (\pi + \omega)] -0.0547553 Cos[2 (π + ω)] Cos[4 (π + ω)] + 0.313801 Cos[3 (π + ω)] Cos[4 (π + ω)] +
0.33026 Cos[4 (π + ω)]<sup>2</sup> + 0.0068336 Cos[5 (π + ω)] + 0.0172911 Cos[ω] Cos[5 (π + ω)] -
0.0280947 Cos [2 (π + ω)] Cos [5 (π + ω)] + 0.16101 Cos [3 (π + ω)] Cos [5 (π + ω)] +
0.33891 Cos[4 (\pi + \omega)] Cos[5 (\pi + \omega)] + 0.0869467 Cos[5 (\pi + \omega)]<sup>2</sup> -
0.00125344 Cos[6 (π + ω)] - 0.00317159 Cos[ω] Cos[6 (π + ω)] +
0.00515323 Cos[2 (\pi + \omega)] Cos[6 (\pi + \omega)] - 0.029533 Cos[3 (\pi + \omega)] Cos[6 (\pi + \omega)] -
0.0621641 Cos [4 (π + ω)] Cos [6 (π + ω)] - 0.0318961 Cos [5 (π + ω)] Cos [6 (π + ω)] +
0.00292525 Cos [6 (\pi + \omega)]^2 - 0.000973972 Cos [7 (\pi + \omega)] -0.00246444 Cos[ω] Cos[7 (π + ω)] + 0.00400425 Cos[2 (π + ω)] Cos[7 (π + ω)] -
0.0229482 Cos [3 (π + ω)] Cos [7 (π + ω)] - 0.0483038 Cos [4 (π + ω)] Cos [7 (π + ω)] -
0.0247845 Cos [5 (π + ω)] Cos [7 (π + ω)] + 0.00454606 Cos [6 (π + ω)] Cos [7 (π + ω)] +
0.00176623 Cos [7 (\pi + \omega)]^2 + 0.000388055 Cos [8 (\pi + \omega)] +
0.000981897 Cos\lceil \omega \rceil Cos\lceil 8 (\pi + \omega) \rceil - 0.00159539 Cos\lceil 2 (\pi + \omega) \rceil Cos\lceil 8 (\pi + \omega) \rceil +
0.00914315 Cos[3 (π + ω)] Cos[8 (π + ω)] + 0.0192454 Cos[4 (π + ω)] Cos[8 (π + ω)] +
0.00987475 Cos[5 (π + ω)] Cos[8 (π + ω)] - 0.00181126 Cos[6 (π + ω)] Cos[8 (π + ω)] -
0.00140742 Cos[7 (π + ω)] Cos[8 (π + ω)] + 0.000280375 Cos[8 (π + ω)]<sup>2</sup> +
0.0000919565 Cos[9 (π + ω)] + 0.000232678 Cos[ω] Cos[9 (π + ω)] -
0.000378057 Cos[2 (π + ω)] Cos[9 (π + ω)] + 0.00216663 Cos[3 (π + ω)] Cos[9 (π + ω)] +
0.00456055 Cos[4 (π + ω)] Cos[9 (π + ω)] + 0.00234 Cos[5 (π + ω)] Cos[9 (π + ω)] -
0.000429211 Cos[6 (π + ω)] Cos[9 (π + ω)] - 0.000333512 Cos[7 (π + ω)] Cos[9 (π + ω)] +
0.00013288 Cos[8 (\pi + \omega)] Cos[9 (\pi + \omega)] + 0.0000157441 Cos[9 (\pi + \omega)]<sup>2</sup> -
0.0000298775 Cos [10 (\pi + \omega)] - 0.0000755992 Cos [\omega] Cos [10 (\pi + \omega)] +0.000122834 Cos[2 (π + ω)] Cos[10 (π + ω)] - 0.000703959 Cos[3 (π + ω)] Cos[10 (π + ω)] -
0.00148176 Cos[4 (π + ω)] Cos[10 (π + ω)] - 0.000760288 Cos[5 (π + ω)] Cos[10 (π + ω)] +
0.000139455 Cos [6 (\pi + \omega) ] Cos [10 (\pi + \omega) ] + 0.000108361 Cos [7 (\pi + \omega) ] Cos [10 (\pi + \omega) ] -
0.0000431739 Cos[8 (π + ω)] Cos[10 (π + ω)] -
0.0000102308 Cos[9 (\pi + \omega)] Cos[10 (\pi + \omega)] + 1.66205 \times 10<sup>-6</sup> Cos[10 (\pi + \omega)]<sup>2</sup> -
0.0000118079 Cos [11 (\pi + \omega)] - 0.0000298775 Cos [\omega] Cos [11 (\pi + \omega)] +0.0000485453 Cos[2 (π + ω)] Cos[11 (π + ω)] -
0.000278211 Cos[3 (π + ω)] Cos[11 (π + ω)] -
0.000585608 Cos [4 (\pi + \omega)] Cos [11 (\pi + \omega)] - 0.000300473 Cos [5 (\pi + \omega)] Cos [11 (\pi + \omega)] +
0.0000551138 Cos[6 (\pi + \omega)] Cos[11 (\pi + \omega)] +
0.0000428254 Cos[7 (\pi + \omega)] Cos[11 (\pi + \omega)] - 0.0000170627 Cos[8 (\pi + \omega)]
 Cos[11 (\pi + \omega)] - 4.04332 × 10<sup>-6</sup> Cos[9 (\pi + \omega)] Cos[11 (\pi + \omega)] +
1.31371 \times 10^{-6} Cos [10 \ (\pi + \omega) ] Cos [11 \ (\pi + \omega) ] + 2.59596 \times 10^{-7} Cos [11 \ (\pi + \omega) ]^2 +0.00171934 Sin\left[\omega\right]^{2} + 0.0027936 Sin\left[\omega\right] Sin\left[2 \omega\right] + 0.00226953 Sin\left[2 \omega\right]^{2} -
0.01601 Sin[ω] Sin[3 ω] - 0.0260132 Sin[2 ω] Sin[3 ω] + 0.0745405 Sin[3 ω]<sup>2</sup> -
0.0336995 Sin\lceil \omega \rceil Sin\lceil 4 \omega \rceil - 0.0547553 Sin\lceil 2 \omega \rceil Sin\lceil 4 \omega \rceil + 0.313801 Sin\lceil 3 \omega \rceil Sin\lceil 4 \omega \rceil +
```

```
0.33026 Sin[4 \omega]^2 - 0.0172911 Sin[\omega] Sin[5 \omega] - 0.0280947 Sin[2 \omega] Sin[5 \omega] +
0.16101 Sin[3ω] Sin[5ω] + 0.33891 Sin[4ω] Sin[5ω] + 0.0869467 Sin[5ω]<sup>2</sup> +
0.00317159 Sin[\omega] Sin[6 \omega] + 0.00515323 Sin[2 \omega] Sin[6 \omega] -
0.029533 Sin[3ω] Sin[6ω] - 0.0621641 Sin[4ω] Sin[6ω] -
0.0318961 Sin[5 \omega] Sin[6 \omega] + 0.00292525 Sin[6 \omega]<sup>2</sup> + 0.00246444 Sin[\omega] Sin[7 \omega] +
0.00400425 Sin[2 ω] Sin[7 ω] - 0.0229482 Sin[3 ω] Sin[7 ω] -
0.0483038 Sin[4 \omega] Sin[7 \omega] - 0.0247845 Sin[5 \omega] Sin[7 \omega] +
0.00454606 Sin[6 ω] Sin[7 ω] + 0.00176623 Sin[7 ω]<sup>2</sup> - 0.000981897 Sin[ω] Sin[8 ω] -
0.00159539 Sin[2 \omega] Sin[8 \omega] + 0.00914315 Sin[3 \omega] Sin[8 \omega] +
0.0192454 Sin[4 \omega] Sin[8 \omega] + 0.00987475 Sin[5 \omega] Sin[8 \omega] -
0.00181126 Sin[6 ω] Sin[8 ω] - 0.00140742 Sin[7 ω] Sin[8 ω] + 0.000280375 Sin[8 ω]<sup>2</sup> -
0.000232678 Sin[\omega] Sin[9\omega] -0.000378057 Sin[2\omega] Sin[9\omega] +
0.00216663 Sin[3 ω] Sin[9 ω] + 0.00456055 Sin[4 ω] Sin[9 ω] +
0.00234 Sin[5 \omega] Sin[9 \omega] -0.000429211 Sin[6 \omega] Sin[9 \omega] -
0.000333512 Sin[7 ω] Sin[9 ω] + 0.00013288 Sin[8 ω] Sin[9 ω] + 0.0000157441 Sin[9 ω]<sup>2</sup> +
0.0000755992 Sin\lceil \omega \rceil Sin\lceil 10 \omega \rceil + 0.000122834 Sin\lceil 2 \omega \rceil Sin\lceil 10 \omega \rceil -
0.000703959 Sin[3 ω] Sin[10 ω] - 0.00148176 Sin[4 ω] Sin[10 ω] -
0.000760288 Sin[5 \omega] Sin[10 \omega] + 0.000139455 Sin[6 \omega] Sin[10 \omega] +
0.000108361 Sin[7 \omega] Sin[10 \omega] - 0.0000431739 Sin[8 \omega] Sin[10 \omega] -
0.0000102308 Sin[9 \omega] Sin[10 \omega] + 1.66205 \times 10<sup>-6</sup> Sin[10 \omega]<sup>2</sup> +
0.0000298775 Sin[\omega] Sin[11 \omega] + 0.0000485453 Sin[2 \omega] Sin[11 \omega] -
0.000278211 Sin[3 \omega] Sin[11 \omega] - 0.000585608 Sin[4 \omega] Sin[11 \omega] -
0.000300473 Sin[5 ω] Sin[11 ω] + 0.0000551138 Sin[6 ω] Sin[11 ω] +
0.0000428254 Sin[7 \omega] Sin[11 \omega] -0.0000170627 Sin[8 \omega] Sin[11 \omega] -
4.04332 \times 10^{-6} Sin[9 \omega] Sin[11 \omega] + 1.31371 \times 10<sup>-6</sup> Sin[10 \omega] Sin[11 \omega] +
2.59596 \times 10<sup>-7</sup> Sin[11 \omega]^{2} - 0.0027936 Sin[\omega] Sin[2 \ (\pi + \omega)] +
0.00226953 Sin[2 (\pi + \omega)]<sup>2</sup> + 0.01601 Sin[\omega] Sin[3 (\pi + \omega)] -
0.0260132 Sin[2 (π + ω)] Sin[3 (π + ω)] + 0.0745405 Sin[3 (π + ω)]<sup>2</sup> +
0.0336995 Sin[ω] Sin[4 (π + ω)] - 0.0547553 Sin[2 (π + ω)] Sin[4 (π + ω)] +
0.313801 Sin[3 (\pi + \omega)] Sin[4 (\pi + \omega)] + 0.33026 Sin[4 (\pi + \omega)]<sup>2</sup> +
0.0172911 Sin\lceil \omega \rceil Sin\lceil 5 (\pi + \omega) \rceil - 0.0280947 Sin\lceil 2 (\pi + \omega) \rceil Sin\lceil 5 (\pi + \omega) \rceil +
0.16101 Sin[3 (π + ω)] Sin[5 (π + ω)] + 0.33891 Sin[4 (π + ω)] Sin[5 (π + ω)] +
0.0869467 Sin[5 (\pi + \omega)]<sup>2</sup> - 0.00317159 Sin[\omega] Sin[6 (\pi + \omega)] +
0.00515323 Sin[2 (π + ω)] Sin[6 (π + ω)] - 0.029533 Sin[3 (π + ω)] Sin[6 (π + ω)] -
0.0621641 Sin[4 (π + ω)] Sin[6 (π + ω)] - 0.0318961 Sin[5 (π + ω)] Sin[6 (π + ω)] +
0.00292525 Sin[6 (\pi + \omega)]<sup>2</sup> - 0.00246444 Sin[\omega] Sin[7 (\pi + \omega)] +
0.00400425 Sin[2 (π + ω)] Sin[7 (π + ω)] - 0.0229482 Sin[3 (π + ω)] Sin[7 (π + ω)] -
0.0483038 Sin[4 (π + ω)] Sin[7 (π + ω)] - 0.0247845 Sin[5 (π + ω)] Sin[7 (π + ω)] +
0.00454606 Sin[6 (\pi + \omega)] Sin[7 (\pi + \omega)] + 0.00176623 Sin[7 (\pi + \omega)]<sup>2</sup> +
0.000981897 Sin[ω] Sin[8 (π + ω)] - 0.00159539 Sin[2 (π + ω)] Sin[8 (π + ω)] +
0.00914315 Sin[3 (π + ω)] Sin[8 (π + ω)] + 0.0192454 Sin[4 (π + ω)] Sin[8 (π + ω)] +
0.00987475 Sin[5 (\pi + \omega)] Sin[8 (\pi + \omega)] - 0.00181126 Sin[6 (\pi + \omega)] Sin[8 (\pi + \omega)] -
0.00140742 Sin[7 (π + ω)] Sin[8 (π + ω)] + 0.000280375 Sin[8 (π + ω)]<sup>2</sup> +
0.000232678 Sin[ω] Sin[9 (π + ω)] - 0.000378057 Sin[2 (π + ω)] Sin[9 (π + ω)] +
0.00216663 Sin[3 (π + ω)] Sin[9 (π + ω)] + 0.00456055 Sin[4 (π + ω)] Sin[9 (π + ω)] +
0.00234 Sin[5 (π + ω)] Sin[9 (π + ω)] - 0.000429211 Sin[6 (π + ω)] Sin[9 (π + ω)] -
0.000333512 Sin[7 (π + ω)] Sin[9 (π + ω)] + 0.00013288 Sin[8 (π + ω)] Sin[9 (π + ω)] +
```

```
0.0000157441 Sin[9 (\pi + \omega)]<sup>2</sup> - 0.0000755992 Sin[\omega] Sin[10 (\pi + \omega)] +
         0.000122834 Sin[2 (π + ω)] Sin[10 (π + ω)] - 0.000703959 Sin[3 (π + ω)] Sin[10 (π + ω)] -
         0.00148176 Sin[4 (\pi + \omega)] Sin[10 (\pi + \omega)] -0.000760288 Sin[5 (\pi + \omega)] Sin[10 (\pi + \omega)] +
         0.000139455 Sin[6 (π + ω)] Sin[10 (π + ω)] + 0.000108361 Sin[7 (π + ω)] Sin[10 (π + ω)] -
         0.0000431739 Sin[8 (\pi + \omega)] Sin[10 (\pi + \omega)] -
         0.0000102308 Sin[9 (π + ω)] Sin[10 (π + ω)] + 1.66205 \times 10<sup>-6</sup> Sin[10 (π + ω)]<sup>2</sup> -
         0.0000298775 Sin\lceil \omega \rceil Sin\lceil 11 (\pi + \omega) \rceil + 0.0000485453 Sin\lceil 2 (\pi + \omega) \rceil Sin\lceil 11 (\pi + \omega) \rceil -
         0.000278211 Sin[3 (\pi + \omega)] Sin[11 (\pi + \omega)] -
         0.000585608 Sin[4 (π + ω)] Sin[11 (π + ω)] - 0.000300473 Sin[5 (π + ω)] Sin[11 (π + ω)] +
         0.0000551138 Sin[6 (\pi + \omega)] Sin[11 (\pi + \omega)] +
         0.0000428254 Sin[7 (\pi + ω)] Sin[11 (\pi + ω)] -
         0.0000170627 Sin[8 (\pi + \omega)] Sin[11 (\pi + \omega)] -
         4.04332 \times 10<sup>-6</sup> Sin[9 (\pi + \omega)] Sin[11 (\pi + \omega)] +
         1.31371 \times 10^{-6} Sin[10 (\pi + \omega)] Sin[11 (\pi + \omega)] + 2.59596 \times 10^{-7} Sin[11 (\pi + \omega)]^2�������� Simplify[%]
\text{Out[67]} = 1. + 1.11022 \times 10^{-16} \text{Cos}[\omega] - 5.55112 \times 10^{-17} \text{Cos}[2 \omega] -1.38778 \times 10^{-17} Cos [3 \omega] - 7.97973 \times 10^{-17} Cos [4 \omega] - 6.93889 \times 10^{-18} Cos [5 \omega] -
         1.11022\times10^{-16} Cos [8\;\omega] + 1.73472\times10^{-18} Cos [13\;\omega] + 4.33681\times10^{-19} Cos [14\;\omega]�������� Chop[%]
```
Out[68]=  $1$ .

The Sym8 Filter

```
�������� Sym8 = WaveletFilterCoefficients[
        SymletWavelet[4], {"PrimalLowpass", "PrimalHighpass"}];
```

```
�������� Transpose[Sym8] // MatrixForm
Out<sup>[70]</sup>/MatrixForm=
```

```
\begin{pmatrix} 0 \\ -0.0535745 \end{pmatrix} \begin{pmatrix} -6 \\ 0.0227 \end{pmatrix}6 –<br>0.0227852
 \begin{pmatrix} 1 & 5 \\ -0.0209555 & 0.0089 \end{pmatrix}-5<br>0.00891235
      \begin{pmatrix} 2 \\ 0.35187 \end{pmatrix} \begin{pmatrix} -4 \\ -0.070 \end{pmatrix}-4<br>0.0701588
     \begin{pmatrix} 3 \\ 0.568329 \end{pmatrix} \begin{pmatrix} -3 \\ -0.210 \end{pmatrix}-3<br>0.210617
     \begin{pmatrix} 4 \\ 0.210617 \end{pmatrix} \begin{pmatrix} -2 \\ 0.568 \end{pmatrix}-2<br>0.568329
 \begin{pmatrix} 5 \\ -0.0701588 \end{pmatrix} \begin{pmatrix} -1 \\ -0.35 \end{pmatrix}-1<br>0.35187
\begin{pmatrix} 6 & 0 \\ -0.00891235 \end{pmatrix} \begin{pmatrix} 0 \\ -0.020 \end{pmatrix}0.0209555\begin{pmatrix} 7 \\ 0.0227852 \end{pmatrix} \begin{pmatrix} 1 \\ 0.053 \end{pmatrix}0.0535745
```

```
�������� Transpose[Map[Total[#] &, Sym8]][[2]]
```

```
Out[71]= \{1., -1.11022 \times 10^{-16}\}
```
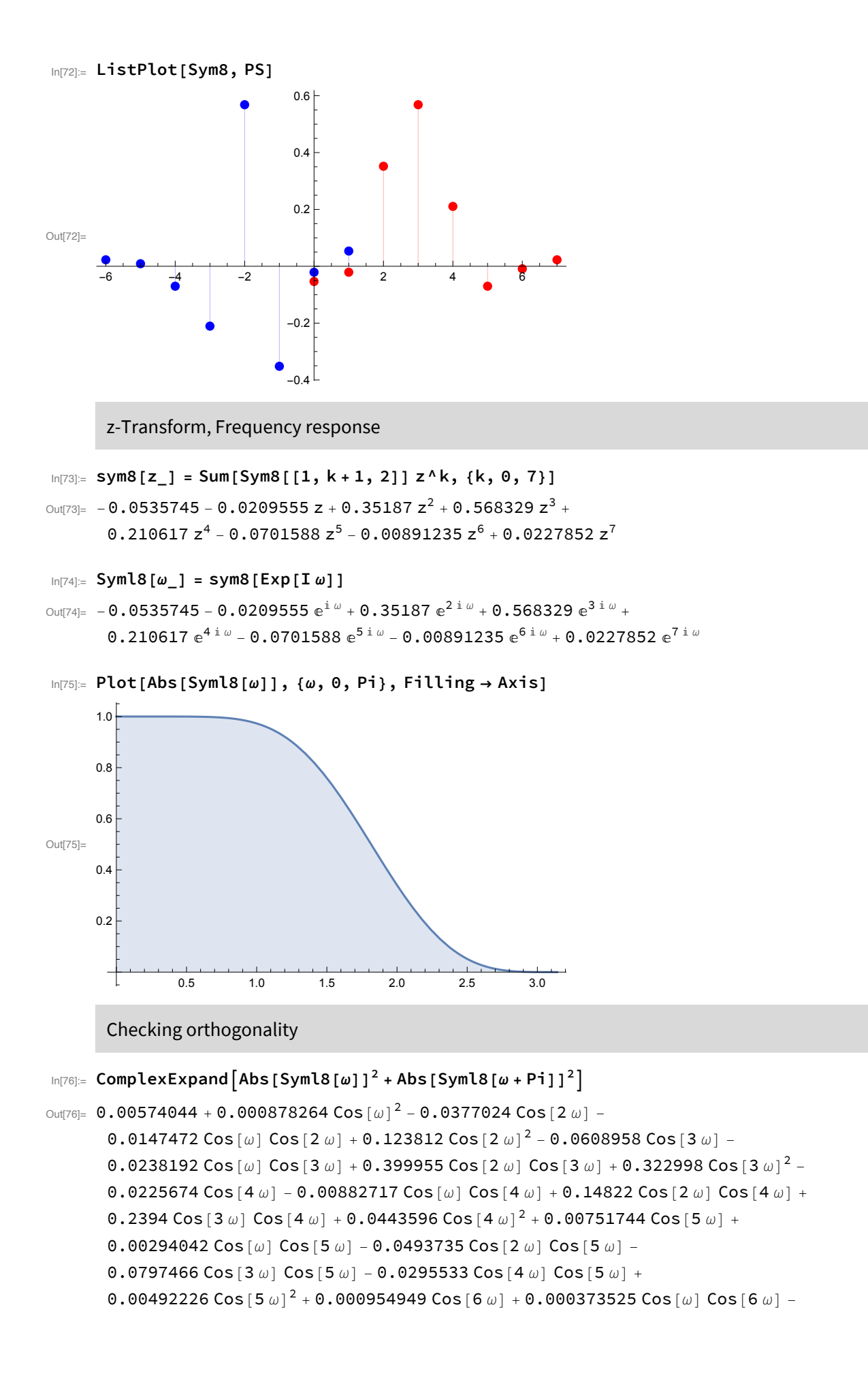

```
0.00627197 Cos[2ω] Cos[6ω] - 0.0101303 Cos[3ω] Cos[6ω] -
0.00375419 Cos[4ω] Cos[6ω] + 0.00125056 Cos[5ω] Cos[6ω] +
0.00007943 Cos[6 \omega]^2 - 0.00244141 Cos[7 \omega] - 0.000954949 Cos[\omega] Cos[7 \omega] +
0.0160348 Cos[2ω] Cos[7ω] + 0.025899 Cos[3ω] Cos[7ω] +
0.0095979 Cos[4ω] Cos[7ω] - 0.00319716 Cos[5ω] Cos[7ω] -
0.000406139 Cos[6 ω] Cos[7 ω] + 0.000519164 Cos[7 ω]<sup>2</sup> - 0.0377024 Cos[2 (\pi+ω)] +
0.0147472 Cos[ω] Cos[2 (π + ω)] + 0.123812 Cos[2 (π + ω)]<sup>2</sup> - 0.0608958 Cos[3 (π + ω)] +
0.0238192 Cos[ω] Cos[3 (π + ω)] + 0.399955 Cos[2 (π + ω)] Cos[3 (π + ω)] +
0.322998 Cos [3 (π + ω)]<sup>2</sup> – 0.0225674 Cos [4 (π + ω)] + 0.00882717 Cos [ω] Cos [4 (π + ω)] +
0.14822 \text{ Cos } [2 (\pi + \omega)] \text{ Cos } [4 (\pi + \omega)] + 0.2394 \text{ Cos } [3 (\pi + \omega)] \text{ Cos } [4 (\pi + \omega)] +0.0443596 Cos[4 (π + ω)]<sup>2</sup> + 0.00751744 Cos[5 (π + ω)] -
0.00294042 Cos[ω] Cos[5 (π + ω)] - 0.0493735 Cos[2 (π + ω)] Cos[5 (π + ω)] -
0.0797466 Cos[3 (π + ω)] Cos[5 (π + ω)] - 0.0295533 Cos[4 (π + ω)] Cos[5 (π + ω)] +
0.00492226 Cos [5 (\pi + \omega)]^2 + 0.000954949 Cos [6 (\pi + \omega)] -
0.000373525 Cos [ω] Cos [6 (π + ω) ] - 0.00627197 Cos [2 (π + ω) ] Cos [6 (π + ω) ] -
0.0101303 Cos [3 (π + ω) ] Cos [6 (π + ω) ] - 0.00375419 Cos [4 (π + ω) ] Cos [6 (π + ω) ] +
0.00125056 Cos[5 (\pi + \omega)] Cos[6 (\pi + \omega)] + 0.00007943 Cos[6 (\pi + \omega)]<sup>2</sup> -
0.00244141 Cos [7 (\pi + \omega)] + 0.000954949 Cos[\omega] Cos[7 (\pi + \omega)] +0.0160348 Cos [2 (π + ω) ] Cos [7 (π + ω) ] + 0.025899 Cos [3 (π + ω) ] Cos [7 (π + ω) ] +
0.0095979 Cos[4 (π + ω)] Cos[7 (π + ω)] - 0.00319716 Cos[5 (π + ω)] Cos[7 (π + ω)] -
0.000406139 Cos[6 (\pi + \omega)] Cos[7 (\pi + \omega)] + 0.000519164 Cos[7 (\pi + \omega)]<sup>2</sup> +
0.000878264 Sin\lceil \omega \rceil^2 - 0.0147472 Sin\lceil \omega \rceil Sin\lceil 2 \omega \rceil + 0.123812 Sin\lceil 2 \omega \rceil^2 -
0.0238192 Sin[\omega] Sin[3 \omega] + 0.399955 Sin[2 \omega] Sin[3 \omega] + 0.322998 Sin[3 \omega]<sup>2</sup> -
0.00882717 Sin[ω] Sin[4ω] + 0.14822 Sin[2ω] Sin[4ω] + 0.2394 Sin[3ω] Sin[4ω] +
0.0443596 Sin[4 \omega]^2 + 0.00294042 Sin[\omega] Sin[5 \omega] - 0.0493735 Sin[2 \omega] Sin[5 \omega] -
0.0797466 Sin[3ω] Sin[5ω] - 0.0295533 Sin[4ω] Sin[5ω] + 0.00492226 Sin[5ω]<sup>2</sup> +
0.000373525 Sin[\omega] Sin[6 \omega] -0.00627197 Sin[2 \omega] Sin[6 \omega] -
0.0101303 Sin[3ω] Sin[6ω] - 0.00375419 Sin[4ω] Sin[6ω] +
0.00125056 Sin[5 \omega] Sin[6 \omega] + 0.00007943 Sin[6 \omega]<sup>2</sup> - 0.000954949 Sin[\omega] Sin[7 \omega] +
0.0160348 Sin[2 \omega] Sin[7 \omega] + 0.025899 Sin[3 \omega] Sin[7 \omega] + 0.0095979 Sin[4 \omega] Sin[7 \omega] -
0.00319716 Sin[5 ω] Sin[7 ω] - 0.000406139 Sin[6 ω] Sin[7 ω] +
0.000519164 Sin[7ω]<sup>2</sup> + 0.0147472 Sin[ω] Sin[2 (π + ω)] +
0.123812 Sin[2 (\pi + \omega)]^2 + 0.0238192 Sin[\omega] Sin[3 (\pi + \omega)] +
0.399955 Sin[2 (\pi + \omega)] Sin[3 (\pi + \omega)] + 0.322998 Sin[3 (\pi + \omega)]^2 +0.00882717 Sin[ω] Sin[4 (π + ω)] + 0.14822 Sin[2 (π + ω)] Sin[4 (π + ω)] +
0.2394 Sin[3 (π + ω)] Sin[4 (π + ω)] + 0.0443596 Sin[4 (π + ω)]<sup>2</sup> -
0.00294042 Sin[ω] Sin[5 (π + ω)] - 0.0493735 Sin[2 (π + ω)] Sin[5 (π + ω)] -
0.0797466 Sin[3 (π + ω)] Sin[5 (π + ω)] - 0.0295533 Sin[4 (π + ω)] Sin[5 (π + ω)] +
0.00492226 Sin[5 (\pi + \omega)]<sup>2</sup> - 0.000373525 Sin[\omega] Sin[6 (\pi + \omega)] -
0.00627197 Sin[2 (π + ω)] Sin[6 (π + ω)] - 0.0101303 Sin[3 (π + ω)] Sin[6 (π + ω)] -
0.00375419 Sin[4 (π + ω)] Sin[6 (π + ω)] + 0.00125056 Sin[5 (π + ω)] Sin[6 (π + ω)] +
0.00007943 Sin[6 (\pi + \omega)]<sup>2</sup> + 0.000954949 Sin[\omega] Sin[7 (\pi + \omega)] +
0.0160348 Sin[2 (π + ω)] Sin[7 (π + ω)] + 0.025899 Sin[3 (π + ω)] Sin[7 (π + ω)] +
0.0095979 Sin[4 (π + ω)] Sin[7 (π + ω)] - 0.00319716 Sin[5 (π + ω)] Sin[7 (π + ω)] -
0.000406139 Sin[6 (\pi + \omega)] Sin[7 (\pi + \omega)] + 0.000519164 Sin[7 (\pi + \omega)]<sup>2</sup>
```

```
OUt[77]= 1. -5.55112 \times 10<sup>-17</sup> Cos [\omega] +6.66134 \times 10<sup>-16</sup> Cos [2 \omega] -1.38778 \times 10<sup>-17</sup> Cos [3 \omega] +
            4.51028 \times 10^{-17} Cos [4 \omega] - 5.55112 \times 10<sup>-17</sup> Cos [6 \omega] - 3.46945 \times 10<sup>-18</sup> Cos [10 \omega]
```

```
\text{In[78]:} \quad \text{Chop}\left[\text{\%}\right]
```

```
Out[78]= 1.
```
The BL25 Filter

```
In[79]:= BL25 = WaveletFilterCoefficients [
        BattleLemarieWavelet[2, 5], {"PrimalLowpass", "PrimalHighpass"}];
```

```
In[80]:= Transpose[BL25] // MatrixForm
```

```
Out[80]//MatrixForm=
```

```
-5-5-0.002996830.00299683-4-40.02968580.0296858-3-30.0146705
                    0.0146705-2-20.0882717
                     0.0882717
     -1-10.0975546
                     0.0975546
     \Theta\Omega0.481094
                     0.481094\mathbf{1}\mathbf{1}0.481094
 0.481094
     \mathcal{D}\mathcal{D}0.0975546
                    0.0975546
      \overline{3}\mathbf{3}0.0882717
                    0.0882717
      \overline{\mathbf{A}}4
 0.01467050.0146705
      5
                         5
0.0296858
                     0.0296858
      \epsilon\epsilon0.00299683
                   0.00299683
```
In[81]:= Transpose[Map[Total[#] &, BL25]][[2]]

```
Out[81]= \{1.01678, 0. \}
```
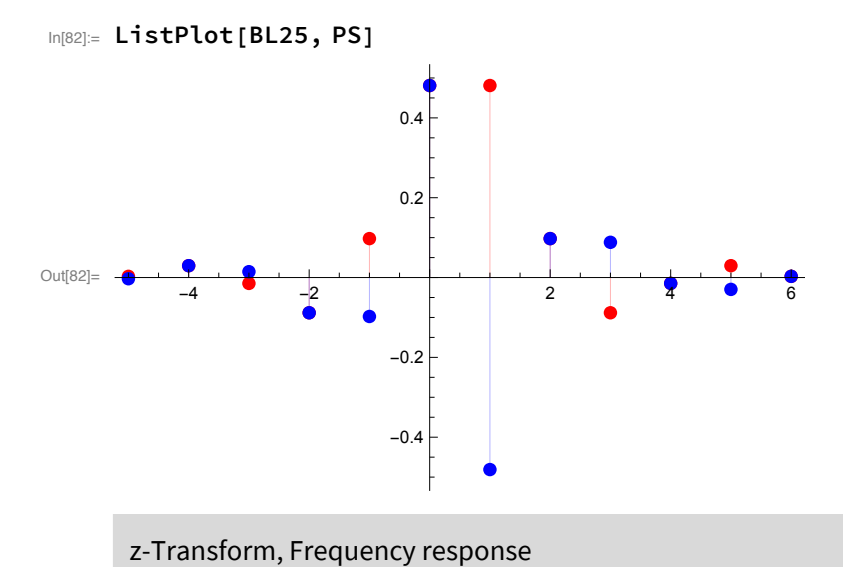

```
�������� blm[z_] = Sum[BL25[[1, k + 1, 2]] z^k, {k, 0, 11}]
\text{OutB31}_6 0.00299683 + 0.0296858 z - 0.0146705 z<sup>2</sup> - 0.0882717 z<sup>3</sup> + 0.0975546 z<sup>4</sup> + 0.481094 z<sup>5</sup> +
         0.481094 z^6 + 0.0975546 z^7 - 0.0882717 z^8 - 0.0146705 z^9 + 0.0296858 z^{10} + 0.00299683 z^{11}\ln[84] =BLM\lceil \omega \rceil = blm\lceil \mathsf{Exp} \rceilI \omega \rceil\text{Out184} = 0.00299683 + 0.0296858 \text{ e}^{\text{i}\omega} - 0.0146705 \text{ e}^{2 \text{i}\omega} - 0.0882717 \text{ e}^{3 \text{i}\omega} +0.0975546 e^{4 i \omega} + 0.481094 e^{5 i \omega} + 0.481094 e^{6 i \omega} + 0.0975546 e^{7 i \omega} -
         0.0882717 e^{8i\omega} - 0.0146705 e^{9i\omega} + 0.0296858 e^{10i\omega} + 0.00299683 e^{11i\omega}�������� Plot[Abs[BLM[ω]], {ω, 0, Pi}, Filling → Axis]
Out[85]0.5 1.0 1.5 2.0 2.5 3.0
       0.2<sup>1</sup>0.4
       0.6
       0.8
       1.0
         Checking orthogonality
\ln[86] = ComplexExpand\left[\text{Abs}\left[\text{BLM}\left[\omega\right]\right]^2 + \text{Abs}\left[\text{BLM}\left[\omega + \text{Pi}\right]\right]^2\right]\text{Out186} = 0.000017962 + 0.0017625 Cos[ω]<sup>2</sup> - 0.00008793 Cos[2 ω] - 0.000871011 Cos[ω] Cos[2 ω] +
         0.000215223 Cos (2 \omega)^2 - 0.000529071 Cos(3 \omega) - 0.00524084 Cos(\omega) Cos(3 \omega) +
         0.00258998 Cos[2 ω] Cos[3 ω] + 0.0077919 Cos[3 ω]<sup>2</sup> + 0.00058471 Cos[4 ω] +
         0.00579198 Cos[ω] Cos[4 ω] - 0.00286235 Cos[2 ω] Cos[4 ω] -
         0.0172226 Cos[3 ω] Cos[4 ω] + 0.0095169 Cos[4 ω]<sup>2</sup> + 0.00288352 Cos[5 ω] +
         0.0285634 Cos \omega | Cos [5 \omega] - 0.0141158 Cos [2 \omega] Cos [5 \omega] - 0.084934 Cos [3 \omega] Cos [5 \omega] +
         0.0938659 Cos[4 ω] Cos[5 ω] + 0.231452 Cos[5 ω]<sup>2</sup> + 0.00288352 Cos[6 ω] +
         0.0285634 Cos \lceil \omega \rceil Cos \lceil 6 \omega \rceil - 0.0141158 Cos \lceil 2 \omega \rceil Cos \lceil 6 \omega \rceil - 0.084934 Cos\lceil 3 \omega \rceil Cos\lceil 6 \omega \rceil +
         0.0938659 Cos [4 \omega] Cos [6 \omega] + 0.462903 Cos [5 \omega] Cos [6 \omega] + 0.231452 Cos [6 \omega]^{2} +
         0.00058471 Cos [7 \omega] + 0.00579198 \cos[\omega] Cos[7 \omega] - 0.00286235 \cos[2 \omega] Cos[7 \omega] -0.0172226 Cos[3 ω] Cos[7 ω] + 0.0190338 Cos[4 ω] Cos[7 ω] +
         0.0938659 Cos [5 \omega] Cos [7 \omega] + 0.0938659 Cos [6 \omega] Cos [7 \omega] + 0.0095169 Cos [7 \omega]^{2} -
         0.000529071 Cos[8 ω] - 0.00524084 Cos[ω] Cos[8 ω] + 0.00258998 Cos[2 ω] Cos[8 ω] +
         0.0155838 Cos [3 ω] Cos [8 ω] - 0.0172226 Cos [4 ω] Cos [8 ω] - 0.084934 Cos [5 ω] Cos [8 ω] -
         0.084934 Cos [6 \omega] Cos[8 \omega] - 0.0172226 Cos[7 \omega] Cos[8 \omega] + 0.0077919 Cos[8 \omega]<sup>2</sup> -
         0.00008793 \cos 9 \omega] - 0.000871011 \cos \left[\omega\right] Cos\left[9 \omega\right] + 0.000430446 \cos 2 \omega] Cos\left[9 \omega\right] +
         0.00258998 Cos[3ω] Cos[9ω] - 0.00286235 Cos[4ω] Cos[9ω] -
         0.0141158 Cos[5 ω] Cos[9 ω] - 0.0141158 Cos[6 ω] Cos[9 ω] -
         0.00286235 Cos[7 ω] Cos[9 ω] + 0.00258998 Cos[8 ω] Cos[9 ω] +
         0.000215223 Cos [9\,\omega]^2 + 0.000177927 Cos [10\,\omega] + 0.0017625 Cos [\omega] Cos [10\,\omega] -
         0.000871011 Cos[2ω] Cos[10ω] - 0.00524084 Cos[3ω] Cos[10ω] +
```

```
0.00579198 Cos[4ω] Cos[10ω] + 0.0285634 Cos[5ω] Cos[10ω] +
0.0285634 Cos[6 ω] Cos[10 ω] + 0.00579198 Cos[7 ω] Cos[10 ω] -
0.00524084 Cos[8 ω] Cos[10 ω] - 0.000871011 Cos[9 ω] Cos[10 ω] +
0.000881248 Cos[10 \omega]^2 + 0.000017962 Cos[11 \omega] + 0.000177927 Cos[\omega] Cos[11 \omega] -
0.00008793 Cos[2ω] Cos[11ω] - 0.000529071 Cos[3ω] Cos[11ω] +
0.00058471 Cos[4ω] Cos[11ω] + 0.00288352 Cos[5ω] Cos[11ω] +
0.00288352 Cos[6 ω] Cos[11 ω] + 0.00058471 Cos[7 ω] Cos[11 ω] -
0.000529071 Cos[8 ω] Cos[11 ω] - 0.00008793 Cos[9 ω] Cos[11 ω] +
0.000177927 Cos [10 \omega] Cos[11 \omega] + 8.98101 \times 10^{-6} Cos[11 \omega]^2 - 0.00008793 Cos[2 (\pi + \omega)] +
0.000871011 Cos[ω] Cos[2 (π + ω)] + 0.000215223 Cos[2 (π + ω)]<sup>2</sup> -
0.000529071 Cos[3 (\pi + \omega)] + 0.00524084 Cos[\omega] Cos[3 (\pi + \omega)] +
0.00258998 Cos[2 (\pi + \omega)] Cos[3 (\pi + \omega)] + 0.0077919 Cos[3 (\pi + \omega)]<sup>2</sup> +
0.00058471 Cos[4 (π + ω)] - 0.00579198 Cos[ω] Cos[4 (π + ω)] -
0.00286235 Cos[2 (π + ω)] Cos[4 (π + ω)] - 0.0172226 Cos[3 (π + ω)] Cos[4 (π + ω)] +
0.0095169 Cos [4 (π + ω)]<sup>2</sup> + 0.00288352 Cos [5 (π + ω)] - 0.0285634 Cos [ω] Cos [5 (π + ω)] -
0.0141158 Cos [2 (π + ω)] Cos [5 (π + ω)] - 0.084934 Cos [3 (π + ω)] Cos [5 (π + ω)] +
0.0938659 Cos[4 (\pi + \omega)] Cos[5 (\pi + \omega)] + 0.231452 Cos[5 (\pi + \omega)]<sup>2</sup> +
0.00288352 Cos [6 (\pi + \omega)] - 0.0285634 Cos [ω] Cos [6 (\pi + \omega)] -
0.0141158 Cos [2 (π + ω)] Cos [6 (π + ω)] - 0.084934 Cos [3 (π + ω)] Cos [6 (π + ω)] +
0.0938659 Cos [4 (π + ω) ] Cos [6 (π + ω) ] + 0.462903 Cos [5 (π + ω) ] Cos [6 (π + ω) ] +
0.231452 Cos [6 (π + ω) ]<sup>2</sup> + 0.00058471 Cos [7 (π + ω) ] - 0.00579198 Cos [ω] Cos [7 (π + ω) ] -
0.00286235 Cos [2 (π + ω) ] Cos [7 (π + ω) ] - 0.0172226 Cos [3 (π + ω) ] Cos [7 (π + ω)] +
0.0190338 Cos [4 (\pi + \omega)] Cos [7 (\pi + \omega)] + 0.0938659 Cos [5 (\pi + \omega)] Cos [7 (\pi + \omega)] +
0.0938659 Cos[6 (\pi + \omega)] Cos[7 (\pi + \omega)] + 0.0095169 Cos[7 (\pi + \omega)]<sup>2</sup> -
0.000529071 Cos [8 (\pi + \omega)] + 0.00524084 Cos[\omega] Cos[8 (\pi + \omega)] +0.00258998 Cos[2 (π + ω)] Cos[8 (π + ω)] + 0.0155838 Cos[3 (π + ω)] Cos[8 (π + ω)] -
0.0172226 Cos[4 (π + ω)] Cos[8 (π + ω)] - 0.084934 Cos[5 (π + ω)] Cos[8 (π + ω)] -
0.084934 Cos[6 (π + ω)] Cos[8 (π + ω)] - 0.0172226 Cos[7 (π + ω)] Cos[8 (π + ω)] +
0.0077919 Cos[8 (\pi + \omega)]^2 - 0.00008793 Cos[9 (\pi + \omega)] +0.000871011 Cos [ω] Cos [9 (π + ω) ] + 0.000430446 Cos [2 (π + ω) ] Cos [9 (π + ω) ] +
0.00258998 Cos[3 (\pi + \omega)] Cos[9 (\pi + \omega)] - 0.00286235 Cos[4 (\pi + \omega)] Cos[9 (\pi + \omega)] -
0.0141158 Cos [5 (π + ω)] Cos [9 (π + ω)] - 0.0141158 Cos [6 (π + ω)] Cos [9 (π + ω)] -
0.00286235 Cos[7 (π + ω)] Cos[9 (π + ω)] + 0.00258998 Cos[8 (π + ω)] Cos[9 (π + ω)] +
0.000215223 Cos (9 (\pi + \omega))^{2} + 0.000177927 Cos [10 (\pi + \omega)] -
0.0017625 Cos [ω] Cos [10 (π + ω)] - 0.000871011 Cos [2 (π + ω)] Cos [10 (π + ω)] -
0.00524084 Cos[3 (π + ω)] Cos[10 (π + ω)] + 0.00579198 Cos[4 (π + ω)] Cos[10 (π + ω)] +
0.0285634 Cos [5 (\pi + \omega)] Cos [10 (\pi + \omega)] + 0.0285634 Cos [6 (\pi + \omega)] Cos [10 (\pi + \omega)] +
0.00579198 Cos [7 (π + ω)] Cos [10 (π + ω)] - 0.00524084 Cos [8 (π + ω)] Cos [10 (π + ω)] -
0.000871011 Cos[9 (\pi + \omega)] Cos[10 (\pi + \omega)] + 0.000881248 Cos[10 (\pi + \omega)]<sup>2</sup> +
0.000017962 Cos[11 (\pi + \omega)] - 0.000177927 Cos[\omega] Cos[11 (\pi + \omega)] -0.00008793 Cos[2 (π + ω)] Cos[11 (π + ω)] - 0.000529071 Cos[3 (π + ω)] Cos[11 (π + ω)] +
0.00058471 Cos[4 (π + ω)] Cos[11 (π + ω)] + 0.00288352 Cos[5 (π + ω)] Cos[11 (π + ω)] +
0.00288352 Cos[6 (\pi + \omega)] Cos[11 (\pi + \omega)] + 0.00058471 Cos[7 (\pi + \omega)] Cos[11 (\pi + \omega)] -
0.000529071 Cos[8 (π + ω)] Cos[11 (π + ω)] - 0.00008793 Cos[9 (π + ω)] Cos[11 (π + ω)] +
0.000177927 Cos [10 (\pi + \omega)] Cos[11 (\pi + \omega)] + 8.98101 \times 10^{-6} Cos[11 (\pi + \omega)]^2 +0.0017625 Sin\lbrack \omega \rbrack^2 - 0.000871011 Sin\lbrack \omega \rbrack Sin\lbrack 2 \omega \rbrack + 0.000215223 Sin\lbrack 2 \omega \rbrack^2 -
0.00524084 Sin\lceil \omega \rceil Sin\lceil 3 \omega \rceil + 0.00258998 Sin\lceil 2 \omega \rceil Sin\lceil 3 \omega \rceil +
```

```
0.0077919 Sin[3 \omega]^2 + 0.00579198 Sin[\omega] Sin[4 \omega] - 0.00286235 Sin[2 \omega] Sin[4 \omega] -
0.0172226 Sin[3 \omega] Sin[4 \omega] + 0.0095169 Sin[4 \omega]<sup>2</sup> + 0.0285634 Sin[\omega] Sin[5 \omega] -
0.0141158 Sin[2ω] Sin[5ω] - 0.084934 Sin[3ω] Sin[5ω] + 0.0938659 Sin[4ω] Sin[5ω] +
0.231452 Sin[5 \omega]^2 + 0.0285634 Sin[\omega] Sin[6 \omega] - 0.0141158 Sin[2 \omega] Sin[6 \omega] -
0.084934 Sin[3 \omega] Sin[6 \omega] + 0.0938659 Sin[4 \omega] Sin[6 \omega] + 0.462903 Sin[5 \omega] Sin[6 \omega] +
0.231452 Sin[6 \omega]^2 + 0.00579198 Sin[\omega] Sin[7 \omega] -0.00286235 Sin[2 \omega] Sin[7 \omega] -
0.0172226 Sin[3 ω] Sin[7 ω] + 0.0190338 Sin[4 ω] Sin[7 ω] +
0.0938659 Sin[5 \omega] Sin[7 \omega] + 0.0938659 Sin[6 \omega] Sin[7 \omega] + 0.0095169 Sin[7 \omega]<sup>2</sup> -
0.00524084 Sin[\omega] Sin[8 \omega] + 0.00258998 Sin[2 \omega] Sin[8 \omega] +
0.0155838 Sin[3ω] Sin[8ω] - 0.0172226 Sin[4ω] Sin[8ω] - 0.084934 Sin[5ω] Sin[8ω] -
0.084934 Sin[6 ω] Sin[8 ω] - 0.0172226 Sin[7 ω] Sin[8 ω] + 0.0077919 Sin[8 ω]<sup>2</sup> -
0.000871011 Sin[\omega] Sin[9\omega] + 0.000430446 Sin[2\omega] Sin[9\omega] +
0.00258998 Sin[3 ω] Sin[9 ω] - 0.00286235 Sin[4 ω] Sin[9 ω] -
0.0141158 Sin[5ω] Sin[9ω] - 0.0141158 Sin[6ω] Sin[9ω] -
0.00286235 Sin[7 ω] Sin[9 ω] + 0.00258998 Sin[8 ω] Sin[9 ω] + 0.000215223 Sin[9 ω]<sup>2</sup> +
0.0017625 Sin[ω] Sin[10 ω] - 0.000871011 Sin[2 ω] Sin[10 ω] -
0.00524084 Sin[3 \omega] Sin[10 \omega] + 0.00579198 Sin[4 \omega] Sin[10 \omega] +
0.0285634 Sin[5 ω] Sin[10 ω] + 0.0285634 Sin[6 ω] Sin[10 ω] +
0.00579198 Sin[7 \omega] Sin[10 \omega] - 0.00524084 Sin[8 \omega] Sin[10 \omega] -
0.000871011 Sin[9 \omega] Sin[10 \omega] + 0.000881248 Sin[10 \omega]<sup>2</sup> +
0.000177927 Sin[ω] Sin[11 ω] - 0.00008793 Sin[2 ω] Sin[11 ω] -
0.000529071 Sin[3 \omega] Sin[11 \omega] + 0.00058471 Sin[4 \omega] Sin[11 \omega] +
0.00288352 Sin[5 ω] Sin[11 ω] + 0.00288352 Sin[6 ω] Sin[11 ω] +
0.00058471 Sin[7ω] Sin[11ω] - 0.000529071 Sin[8ω] Sin[11ω] -
0.00008793 Sin[9 \omega] Sin[11 \omega] + 0.000177927 Sin[10 \omega] Sin[11 \omega] +
8.98101 \times 10^{-6} Sin[11 \omega]^2 + 0.000871011 Sin[\omega] Sin[2 \ (\pi + \omega)] +0.000215223 Sin[2 (\pi + \omega)]^2 + 0.00524084 Sin[\omega] Sin[3 (\pi + \omega)] +
0.00258998 Sin[2 (π + ω)] Sin[3 (π + ω)] + 0.0077919 Sin[3 (π + ω)]<sup>2</sup> -
0.00579198 Sin[ω] Sin[4 (π + ω)] - 0.00286235 Sin[2 (π + ω)] Sin[4 (π + ω)] -
0.0172226 Sin[3 (\pi + \omega)] Sin[4 (\pi + \omega)] + 0.0095169 Sin[4 (\pi + \omega)]<sup>2</sup> -
0.0285634 Sin[ω] Sin[5 (π + ω)] - 0.0141158 Sin[2 (π + ω)] Sin[5 (π + ω)] -
0.084934 Sin[3 (π + ω)] Sin[5 (π + ω)] + 0.0938659 Sin[4 (π + ω)] Sin[5 (π + ω)] +
0.231452 Sin[5 (π + ω)]<sup>2</sup> - 0.0285634 Sin[ω] Sin[6 (π + ω)] -
0.0141158 Sin[2 (π + ω)] Sin[6 (π + ω)] - 0.084934 Sin[3 (π + ω)] Sin[6 (π + ω)] +
0.0938659 Sin[4 (π + ω)] Sin[6 (π + ω)] + 0.462903 Sin[5 (π + ω)] Sin[6 (π + ω)] +
0.231452 Sin[6 (π + ω)]<sup>2</sup> - 0.00579198 Sin[ω] Sin[7 (π + ω)] -
0.00286235 Sin[2 (π + ω)] Sin[7 (π + ω)] - 0.0172226 Sin[3 (π + ω)] Sin[7 (π + ω)] +
0.0190338 Sin[4 (π + ω)] Sin[7 (π + ω)] + 0.0938659 Sin[5 (π + ω)] Sin[7 (π + ω)] +
0.0938659 Sin[6 (\pi + \omega)] Sin[7 (\pi + \omega)] + 0.0095169 Sin[7 (\pi + \omega)]<sup>2</sup> +
0.00524084 Sin[ω] Sin[8 (π + ω)] + 0.00258998 Sin[2 (π + ω)] Sin[8 (π + ω)] +
0.0155838 Sin[3 (π + ω)] Sin[8 (π + ω)] - 0.0172226 Sin[4 (π + ω)] Sin[8 (π + ω)] -
0.084934 Sin[5 (π + ω)] Sin[8 (π + ω)] - 0.084934 Sin[6 (π + ω)] Sin[8 (π + ω)] -
0.0172226 Sin[7 (\pi + \omega)] Sin[8 (\pi + \omega)] + 0.0077919 Sin[8 (\pi + \omega)]<sup>2</sup> +
0.000871011 Sin[ω] Sin[9 (π + ω)] + 0.000430446 Sin[2 (π + ω)] Sin[9 (π + ω)] +
0.00258998 Sin[3 (π + ω)] Sin[9 (π + ω)] - 0.00286235 Sin[4 (π + ω)] Sin[9 (π + ω)] -
0.0141158 Sin[5 (π + ω)] Sin[9 (π + ω)] - 0.0141158 Sin[6 (π + ω)] Sin[9 (π + ω)] -
0.00286235 Sin[7 (\pi + \omega)] Sin[9 (\pi + \omega)] + 0.00258998 Sin[8 (\pi + \omega)] Sin[9 (\pi + \omega)] +
```

```
0.000215223 Sin[9 (\pi + \omega)]^2 - 0.0017625 Sin[\omega] Sin[10 (\pi + \omega)] -
0.000871011 Sin[2 (π + ω)] Sin[10 (π + ω)] - 0.00524084 Sin[3 (π + ω)] Sin[10 (π + ω)] +
0.00579198 Sin [4 (π + ω) ] Sin [10 (π + ω) ] + 0.0285634 Sin [5 (π + ω) ] Sin [10 (π + ω) ] +
0.0285634 Sin[6 (π + ω)] Sin[10 (π + ω)] + 0.00579198 Sin[7 (π + ω)] Sin[10 (π + ω)] -
0.00524084 Sin[8 (π + ω)] Sin[10 (π + ω)] - 0.000871011 Sin[9 (π + ω)] Sin[10 (π + ω)] +
0.000881248 Sin[10 (\pi + \omega)]^2 - 0.000177927 Sin[\omega] Sin[11 (\pi + \omega)] -
0.00008793 Sin[2 (π + ω)] Sin[11 (π + ω)] - 0.000529071 Sin[3 (π + ω)] Sin[11 (π + ω)] +
0.00058471 Sin [4 (π + ω) | Sin [11 (π + ω) | + 0.00288352 Sin [5 (π + ω) | Sin [11 (π + ω) | +
0.00288352 Sin[6 (π + ω)] Sin[11 (π + ω)] + 0.00058471 Sin[7 (π + ω)] Sin[11 (π + ω)] -
0.000529071 Sin[8 (π + ω)] Sin[11 (π + ω)] - 0.00008793 Sin[9 (π + ω)] Sin[11 (π + ω)] +
0.000177927 Sin[10 (π + ω)] Sin[11 (π + ω)] + 8.98101 × 10<sup>-6</sup> Sin[11 (π + ω)]<sup>2</sup>
```

```
�������� Simplify[%]
```

```
\text{Out[87]} = 0.999464 - 5.55112 \times 10^{-17} \text{Cos}[\omega] + 0.00296316 \text{Cos}[2 \omega] - 1.38778 \times 10^{-17} \text{Cos}[3 \omega] -0.00876136 Cos [4 \omega] - 3.46945 \times 10^{-18} Cos [5 \omega] + 0.0450619 Cos [6 \omega] -3.46945 \times 10<sup>-18</sup> Cos [7 \omega] - 0.00560033 Cos [8 \omega] - 1.38778 \times 10<sup>-17</sup> Cos [9 \omega] +
          0.000711708 Cos[10 \omega] - 1.38778 \times 10<sup>-17</sup> Cos[13 \omega] - 3.46945 \times 10<sup>-18</sup> Cos[15 \omega] -
          8.67362 \times 10^{-19} Cos [17 \omega] + (0. + 1.38778 \times 10^{-17} i) Cos [\omega] Sin[\omega]
```

```
\ln[88] = Plot [Abs [BLM[\omega]]^2 + Abs [BLM[\omega + Pi]]^2, {\omega, 0, Pi}, PlotRange \rightarrow {0, 1.2}]
```
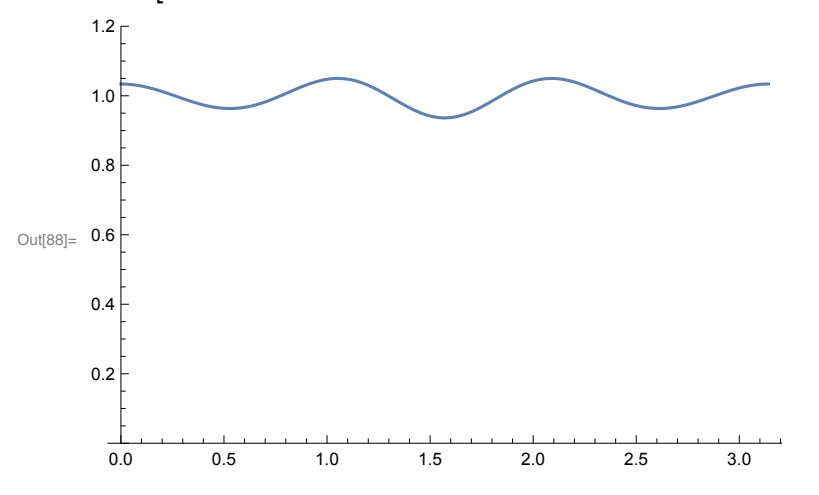